## Reference Manual

DOC. REV. 11/19/2010

## **EBX-12**

Pentium M<sup>®</sup> / Celeron M<sup>®</sup> based SBC with Ethernet, Video, Audio and Industrial I/O

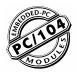

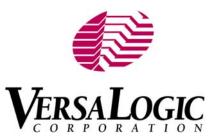

## **EBX-12**

Pentium M<sup>®</sup> / Celeron M<sup>®</sup> based SBC with Ethernet, Video, Audio and Industrial I/O

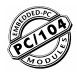

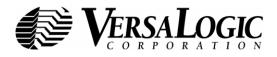

### **Product Release Notes**

### **Rev 6 Release**

- **Conformal Coated Models**. The conformal-coated EBX-12pr and tr models were released at revision 6.02.
- **RoHS Models**. RoHS-compliant versions were released, the EBX-12p, r, t and v. The first production release of these boards was revision 6.01.
- **USB Wiring Change**. The wiring of the USB circuits and cables was changed to improve USB performance and reduce susceptibility to noise.
- **RoHS Cables**. A RoHS-compliant cable kit was released, CKR-COBRA, which is equivalent to the non-RoHS CKT-COBRA. The RoHS kit includes a new cable assembly, CBR-8005.
- **BIOS**. Revisions 5.3.110 and 5.3.111 were released for Rev. 6.xx boards.

#### **Rev 5 Release**

- PCB. Multiple improvements, including LVDS connector J5 silkscreen correction.
- BIOS. Initially shipped with BIOS version 5.3.108. Updated to 5.3.109 for board revision 5.03.
- CompactFlash. New signals added to support faster transfer mode.
- Revision Indicator Codes. Updated.

### **Rev 4 Release**

Production release.

### **Rev 3 Release**

Charlie release only.

### **Rev 2 Release**

Beta release only.

### **Rev 1 Release**

Pre-production only. No customer releases.

### **Support Page**

The **EBX-12 support page**, at <u>http://www.VersaLogic.com/private/cobrasupport.asp</u>, contains additional information and resources for this product including:

- Reference Manual (PDF format)
- Operating system information and software drivers
- Data sheets and manufacturers' links for chips used in this product
- BIOS information and upgrades
- Utility routines and benchmark software

**Note:** This is a private page for EBX-12 users that can be accessed only be entering this address directly. It cannot be reached from the VersaLogic homepage.

### Model EBX-12

Pentium M<sup>®</sup> / Celeron M<sup>®</sup> Based SBC with Ethernet, Video, Audio and Industrial I/O

### **REFERENCE MANUAL**

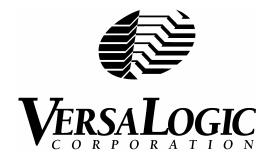

### VERSALOGIC CORPORATION WWW.VERSALOGIC.COM

4211 West 11th Ave. Eugene, OR 97402 (541) 485-8575 Fax (541) 485-5712

Copyright © 2010 VersaLogic Corp. All rights reserved.

#### Notice:

Although every effort has been made to ensure this document is error-free, VersaLogic makes no representations or warranties with respect to this product and specifically disclaims any implied warranties of merchantability or fitness for any particular purpose.

VersaLogic reserves the right to revise this product and associated documentation at any time without obligation to notify anyone of such changes.

PC/104 and the PC/104 logo are trademarks of the PC/104 Consortium.

### Contents

| Introduction                                    | 1  |
|-------------------------------------------------|----|
| Description                                     | 1  |
| Technical Specifications                        | 2  |
| EBX-12 Block Diagram                            | 3  |
| Technical Support                               | 4  |
| Repair Service                                  | 4  |
| RoHS-Compliance                                 |    |
| About RoHS                                      | 5  |
| Configuration / Operation                       |    |
| Overview                                        |    |
| Electrostatic Discharge                         | 6  |
| Lithium Battery                                 | 6  |
| Mounting Support                                | 6  |
| Initial Configuration and Setup                 | 7  |
| Recommended Components                          | 7  |
| DRAM Module                                     | 7  |
| Cables / Peripheral Devices                     | 7  |
| CMOS Setup / Boot Procedure Preliminary         | 8  |
| Operating System Installation                   | 9  |
| Reference                                       | 11 |
| Dimensions and Mounting                         |    |
| EBX-12 Dimensions and Mounting                  |    |
| Breakout Board Dimensions and Mounting          |    |
| Hardware Assembly                               |    |
| Standoff Locations                              |    |
| External Connectors                             |    |
| EBX-12 Connectors – Top Side                    |    |
| EBX-12 Connectors – Bottom Side                 |    |
| EBX-12 Connector Functions and Interface Cables |    |
| CBL-8003 and CBR-8005 Connectors                |    |
| CBL/CBR-8004 Connectors                         |    |
| Jumper Blocks                                   |    |
| Jumpers As-Shipped Configuration.               |    |
| Jumper Summary                                  |    |
| Power Supply                                    |    |
| Power Connectors                                |    |
| Power Requirements                              |    |
| Lithium Battery                                 |    |
| CPU                                             |    |
| Processor Replacement                           |    |
| CPU Speed                                       |    |
| System RAM                                      |    |
| •                                               |    |
| Compatible Memory Modules                       | 20 |

| CMOS RAM                                        | 27 |
|-------------------------------------------------|----|
| Clearing CMOS RAM                               | 27 |
| CMOS Setup Defaults                             | 27 |
| Default CMOS RAM Setup Values                   | 27 |
| Saving CMOS Setup Parameters as Custom Defaults | 27 |
| Real Time Clock                                 | 28 |
| Setting the Clock                               | 28 |
| IDE Hard Drive / CD-ROM Interfaces              | 29 |
| High-Density 80-Pin Connector – J4              | 30 |
| High-Density 80-Pin Connector – J8              |    |
| Serial Ports                                    |    |
| COM Port Configuration                          |    |
| COM3 / COM4 RS-485 Mode Line Driver Control     |    |
| Serial Port Connectors                          |    |
| Setting COM3 and COM4 to High Speed Baud Rates  |    |
| Parallel Port                                   | 39 |
| Parallel Port Floppy Disk                       | 39 |
| DB-25 Female connector                          | 40 |
| Keyboard and Mouse                              | 40 |
| Programmable LED                                | 41 |
| External Speaker                                | 41 |
| Push-Button Reset                               | 41 |
| IDE LED                                         | 41 |
| Video Interface                                 | 42 |
| Configuration                                   | 42 |
| Video BIOS Selection                            | 42 |
| SVGA Output Connector                           | 42 |
| LVDS Flat Panel Display Connector               | 43 |
| Compatible LVDS Panel Displays                  | 44 |
| Console Redirection                             |    |
| Ethernet Interface                              | 46 |
| BIOS Configuration                              | 46 |
| Status LED.                                     |    |
| Ethernet Connector                              | 47 |
| Audio                                           | 48 |
| Software Configuration                          | 48 |
| Watchdog Timer                                  |    |
| Enabling the Watchdog                           |    |
| Disabling the Watchdog                          |    |
| Refreshing the Watchdog                         |    |
| CPU Temperature Monitor                         |    |
| Analog Input                                    |    |
| Software Configuration                          |    |
| External Connections                            |    |
| Calibration                                     |    |
| Analog Control Register                         |    |
| Industrial I/O Control Register                 |    |
| ADC Data High Register                          |    |
| ADC Data Low Register                           |    |
|                                                 |    |

| Two's Complement Data Format (±5V and ±10V Only) | 5 |
|--------------------------------------------------|---|
| Binary Format (0 to +5V and 0 to +10V Only)      | 7 |
| Analog Input Code Example                        | 7 |
| USB Interface                                    |   |
| Digital I/O Interface                            | ) |
| External Connections                             | ) |
| Interrupt Generation                             | ) |
| Signal Direction                                 | l |
| Digital I/O Data Ports61                         |   |
| Auxiliary Timer/Counter Channels                 |   |
| Configuration                                    |   |
| External Connections                             |   |
| Counter / Timer Registers62                      | 2 |
| Operation                                        | 2 |
| PC/104 Expansion Bus63                           | 3 |
| Arranging the Stack                              |   |
| I/O Configuration                                |   |
| Memory and I/O Map64                             | 1 |
| Memory Map                                       | 1 |
| I/O Map                                          | 1 |
| Interrupt Configuration                          | 5 |
| Special Control Register                         | 5 |
| Revision Indicator Register67                    | 7 |
| Watchdog Timer Hold-Off Register67               | 7 |
| Jumper and Status Register                       | 3 |
| Appendix A — Other References69                  | ) |

### Description

The EBX-12 is a feature-packed single board computer designed for OEM control projects requiring fast processing, industrial I/O, flexible memory options and designed-in reliability and longevity (product lifespan). Its features include:

- Intel processors: •
  - Pentium M 1.8 GHz with 2 MB cache
  - Pentium M 1.6 GHz with 1 MB cache
  - Celeron M 1.3 GHz with 512K cache
  - Celeron M ULV 1.0 GHz with 512K cache
- Up to 2 GB system RAM •
- Intel 855GME chipset
- CompactFlash site •
- 10/100 /1000 Ethernet interface (dual) •
- **Extreme Graphics** •
- Flat Panel Display support •
- PC/104-Plus expansion site •
- Dual ATA100 IDE controller •
- Four USB 2.0 Ports. •
- **TVS** devices
- PCI-based audio •
- 4 COM + 1 LPT port•

- CPU temperature sensor •
- PS/2 keyboard and mouse ports
- Industrial I/O
  - Analog input option
  - 32 channel Digital I/O
  - Three spare 16-bit counter/timers
  - Two RS232/422/485 selectable COM ports
- Watchdog timer •
- Vcc sensing reset circuit
- EBX-compliant 5.75" x 8.00" footprint •
- Field upgradeable BIOS with OEM • enhancements
- Latching I/O connectors •
- Customizing available
- Three extra 8254-style timer/counters •
- Urethane coated versions available •

This EBX-compliant single board computer accepts Intel Pentium M® Processors. Processing speeds up to 1.8 GHz are available. The board is compatible with popular operating systems such as Windows, QNX, VxWorks and Linux.

A full complement of standard I/O ports is included on the board and on two "breakout" boards. Additional I/O expansion is available through the high-speed PCI-based PC/104-Plus expansion site (which supports both PC/104 and PC/104-Plus expansion modules).

System memory expansion is supported with two high-reliability latching 200-pin SODIMM sockets. Low power 2.5V 200-pin SODIMM modules up to 1 GB are available.

The EBX-12 features high reliability design and construction, including latching I/O connectors. It also features a watchdog timer, voltage sensing reset circuits and self-resetting fuse on the 5V supply to the keyboard, mouse and USB.

EBX-12 boards are subjected to 100% functional testing and are backed by a limited two-year warranty.

### **Technical Specifications**

Specifications are typical at 25°C with 5.0V supply unless otherwise noted.

Board Size: 5.75" x 8.00" x 1.75": EBX compliant Storage Temperature: -40° C to 85° C Free Air Operating Temperature: 0° C to +60° C EBX-12b, d, g, m, p, pr, r, v -40° C to +85° C, EBX-12e, er, t, tr -20° C to +85° C, EBX-12k Power Requirements: (with two 512 MB DDR SODIMMS, keyboard and mouse) EBX-12b, bu – 1.6 GHz Pentium M® CPU 5V ± 5% @ 4.6 A (23.0 W) typ. EBX-12d - 1.6 GHz Pentium M® CPU 5V ± 5% @ 4.7 A (23.5 W) typ. EBX-12e, er, eu, t, tr – 1.0 GHz Pentium M® CPU 5V ± 5% @ 2.3 A (11.5 W) typ. (with 512 MB DDR) EBX-12g – 1.3 GHz Celeron M® CPU 5V ± 5% @ 4.6 A (23.0 W) typ. EBX-12k - 1.0 GHz Pentium M® CPU  $5V \pm 5\%$  @ 2.3 A (11.5 W) typ. (with 512 MB DDR) EBX-12m, p, pr, r – 1.8 GHz Pentium M® CPU 5V ± 5% @ 4.6 A (23.0 W) typ. EBX-12v - 1.0 GHz ULV Celeron M® CPU  $5V\pm5\%$  @ 2.3 A (10.5 W) typ. (with 512 MB DDR) +3.3V or ±12V may be required by some expansion modules System Reset: V<sub>cc</sub> sensing, resets below 4.70V typ. Watchdog timeout **DRAM Interface:** Two 200-pin DDR SODIMM sockets Up to 2 GB, 2.50V, non-parity, PC2700 Video Interface: Intel Extreme Graphics 2, 855GME 3.3V LVDS flat panel display interface CRT **IDE Interface:** Two-channel, 40-pin. 0.1" connectors. Supports up to and including UDMA5. Supports up to four IDE devices (hard drives, CD-ROM, etc.). **Ethernet Interface:** EBX-12b, bu, e, er, eu, g, k, m, p, pr, t, tr, v - two Intel 82551ER based Fast Ethernet Controllers

 EBX-12d, du r – two Intel 82541ER based Gigabit Ethernet Controllers

Specifications are subject to change without notice.

Audio Interface: Standard Line Out and Line In support Analog Input (optional): 8-channel, 12-bit, single-ended, 6 microsecond, channel independent input ranges: ±5, ±10, 0 to +5V, 0 to +10V. Option available for HDW-301 and HDW-302 (extended temp. version). COM1-2 Interface: RS-232, 16C550 compatible, 115k baud max. COM3-4 Interface: RS-232/422/485, 16C550 compatible, 460k baud max. LPT Interface: Bi-directional/EPP/ECP compatible. Floppy disk interface with CBL/CBR-2501. **Digital Interface:** 32-channel, ±24 mA outputs BIOS: General Software Embedded BIOS© 2000 with OEM enhancements Field-upgradeable with Flash BIOS Upgrade Utility **Bus Speed:** CPU Bus: 400MHz DRAM: 200 MHz/266 MHz/333 MHz PC/104-Plus (PCI): 33MHz PC/104 (ISA): 8MHz **Compatibility:** PC/104 - full compliance Embedded-PCI (PC/104-Plus) - full compliance, 3.3V signaling EBX - full compliance Weight: EBX-12b, d, e, er, g, k - 0.32 kg (0.72 lbs)EBX-12bu, du, eu - 0.34 kg (0.74 lbs) EBX-12m - 0.31 kg (0.68 lbs) EBX-12p, pr, t, tr, v - 0.30 kg (0.66 lbs) EBX-12r - 0.29 kg (0.65 lbs) **Generated Frequencies:** 166, 133, or 100 MHz (memory), 125 MHz, 33.3 MHz, 25 MHz, 24.576 MHz, 14.318 MHz, 8.25 MHz, 2.5 MHz, 350 kHz, 32.768 kHz

### **EBX-12 Block Diagram**

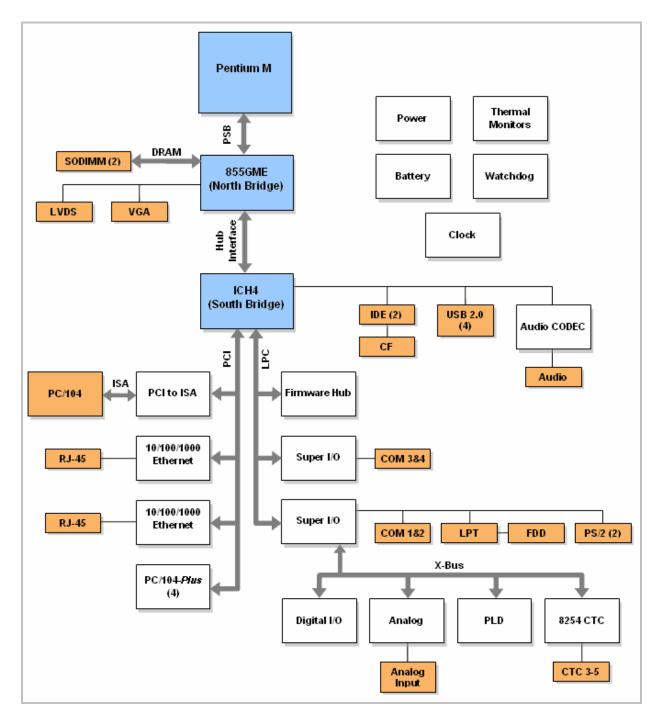

Figure 1. EBX-12 Block Diagram

### **Technical Support**

If you are unable to solve a problem with this manual please visit the EBX-12 Product Support web page at **http://www.VersaLogic.com/private/cobrasupport.asp**. If you have further questions, contact VersaLogic technical support at (541) 485-8575. VersaLogic technical support engineers are also available via e-mail at <u>Support@VersaLogic.com</u>.

### **EBX-12 Support Website**

http://www.VersaLogic.com/private/cobrasupport.asp

#### **REPAIR SERVICE**

If your product requires service, you must obtain a Returned Material Authorization (RMA) number by calling (541) 485-8575. VersaLogic's standard turn-around time for repairs is five working days after the product is received.

Please provide the following information:

- Your name, the name of your company and your phone number
- The name of a technician or engineer that can be contact if any questions arise.
- Quantity of items being returned
- The model and serial number (barcode) of each item
- A detailed description of the problem
- Steps you have taken to resolve or recreate the problem
- The return shipping address

| Warranty Repair     | All parts and labor charges are covered, including return shipping charges for UPS Ground delivery to United States addresses.                                                                                           |
|---------------------|----------------------------------------------------------------------------------------------------|
| Non-warranty Repair | All non-warranty repairs are subject to diagnosis and labor charges, parts charges and return shipping fees. Please specify the shipping method you prefer and provide a purchase order number for invoicing the repair. |
| Note:               | Please mark the RMA number clearly on the outside of the box before returning. Failure to do so can delay the processing of your return.                                                                                 |

### **RoHS-Compliance**

The EPM-12p, pr, r, t, tr and v are RoHS-compliant.

### **ABOUT ROHS**

In 2003, the European Union issued Directive 2002/95/EC regarding the Restriction of the use of certain Hazardous Substances (RoHS) in electrical and electronic equipment.

The RoHS directive requires producers of electrical and electronic equipment to reduce to acceptable levels the presence of six environmentally sensitive substances: lead, mercury, cadmium, hexavalent chromium, and the presence of polybrominated biphenyls (PBB) and polybrominated diphenyl ethers (PBDE) flame retardants, in certain electrical and electronic products sold in the European Union (EU) beginning July 1, 2006.

VersaLogic Corporation is committed to supporting customers with high-quality products and services meeting the European Union's RoHS directive.

### **Overview**

#### **ELECTROSTATIC DISCHARGE**

**Warning!** Electrostatic discharge (ESD) can damage boards, disk drives and other components. The circuit board must only be handled at an ESD workstation. If an approved station is not available, some measure of protection can be provided by wearing a grounded antistatic wrist strap. Keep all plastic away from the board, and do not slide the board over any surface.

After removing the board from its protective wrapper, place the board on a grounded, static-free surface, component side up. Use an antistatic foam pad if available.

The board should also be protected inside a closed metallic anti-static envelope during shipment or storage.

**Note:** The exterior coating on some metallic antistatic bags is sufficiently conductive to cause excessive battery drain if the bag comes in contact with the bottom-side of the EBX-12.

#### LITHIUM BATTERY

**Warning!** To prevent shorting, premature failure or damage to the lithium battery, do not place the board on a conductive surface such as metal, black conductive foam or the outside surface of a metalized ESD protective pouch. The lithium battery may explode if mistreated. Do not recharge, disassemble or dispose of in fire. Dispose of used batteries promptly.

#### **MOUNTING SUPPORT**

**Warning!** The single board computer must be supported at all eight mounting points to prevent excessive flexing when expansion modules are mated and demated. Flex damage caused by excessive force on an improperly mounted circuit board is not covered under the product warranty. See page 11 for more details.

### **Initial Configuration and Setup**

The following list describes the recommended components and gives an abbreviated outline for setting up a typical development system.

### **RECOMMENDED COMPONENTS**

- EBX-12 Single Board Computer
- 200-pin SODIMM DDR200, DDR266 or DDR333
- ATX Power Supply
- SVGA Video Monitor
- Keyboard with PS2 Connector
- LPT 3.5" Floppy Disk Drive (optional)
- IDE Hard Drive (optional)
- IDE CD ROM Drive (optional)

#### **DRAM MODULE**

• Insert DRAM module into the SODIMM socket and latch into place.

### CABLES / PERIPHERAL DEVICES

- Plug video adapter cable (p/n CBL/CBR-1007) into socket J7, and attach video monitor.
- Plug breakout board (p/n CBL-8003 or CBR-8005) into socket J4, and attach keyboard to the PS/2 connector (J2) of breakout board.
- Plug floppy data cable (p/n CBL/CBR-2501) into LPT port, and attach floppy drive.
- Plug hard drive data cable (p/n CBL/CBR-4003) into socket J6 and attach hard drive and CD-ROM drive to the connectors at the opposite end of the cable.
- Plug power adapter cable (p/n CBL/CBR-2022) into socket J2, and attach ATX power supply.
- Attach power supply cables to external drives.
- Set hard drive jumpers for master device operation.

### **CMOS Setup / Boot Procedure Preliminary**

To enter CMOS Setup, turn on the power and press the DEL key the instant that video is displayed (during the memory test). The default CMOS Setup parameters are shown below. See table below. See VersaLogic Knowledgebase article VT1456 - EBX-12 CMOS Setup Reference for more information about these parameters.

#### **Basic CMOS Configuration**

|                                                                                                    | s Setup - Basic CMOS (<br>Software, Inc. All 1                                                                                                    |                                                                                                    |                                                                                         |
|----------------------------------------------------------------------------------------------------|----------------------------------------------------------------------------------------------------|----------------------------------------------------------------------------------------------------|-----------------------------------------------------------------------------------------|
| DRIVE ASSIGNMENT ORDER:<br>Drive A: (None)<br>Drive B: (None)<br>Drive C: Ide 0/Pri Master +<br>Drive D: (None)<br>Drive E: (None)<br>Drive F: (None)<br>Drive G: (None)<br>Drive H: (None)<br>Drive J: (None)<br>Drive J: (None) | Date:>Nov 03, 2010<br>Time: 00 : 00 : 00<br>NumLock: Disabled<br>BOOT ORDER:<br>Boot 1st: Drive C:<br>Boot 2nd: (None)<br>Boot 3rd: (None)<br>Boot 4th: (None)<br>Boot 5th: (None)<br>Boot 6th: (None) | Typematic Delay<br>Typematic Rate<br>Seek at Boot<br>+ Show "Hit Del"<br>Config Box<br>F1 Error Wait<br>Parity Checking<br>Memory Test Tick<br>Debug Breakpoints<br>Debugger Hex Case<br>Memory Test :Stdl | : Floppy<br>: Enabled<br>: Enabled<br>: (Unused)<br>: Enabled<br>s: (Unused)<br>: Upper |
| Drive K: (None)<br>Boot Method: Boot Sector<br>FLOPPY DRIVE TYPES:<br>Floppy 0: Not installed<br>Floppy 1: Not installed                                                                                                    | ATA DRV ASSIGNMENT:<br>- Ide 0: 3 = AUTOCONFI<br>Ide 1: Not installed<br>Ide 2: Not installed<br>Ide 3: Not installed                                                                                  | IG, LBA<br>1<br>1                                                                                                    | Memory<br>Base:<br>633KB<br>Ext:<br>1011MB                                              |

#### **Custom Configuration**

|                                               |                                          | anced Configuration<br>Inc. All rights reserved                                                                                                    |                       |
|-----------------------------------------------|------------------------------------------|----------------------------------------------------------------------------------------------------|-----------------------|
| BCR Base Address<br>CPU Temperature Threshold | : RS-232<br>: RS-232<br>: SPP<br>: 0x1D0 | COM1 (0x3F8)Enable/IRQ<br>COM2 (0x2F8)Enable/IRQ<br>COM3 (0x3E8)Enable/IRQ<br>COM3 (0x3E8)Enable/IRQ<br>COM4 (0x2E8)Enable/IRQ<br>LPT1 (0378)Enable/IRQ<br>Digital I/0 30<br>Digital I/0 30<br>Digital I/0 31<br>A/D Conversion Done<br>PCI INT A<br>PCI INT A<br>PCI INT B<br>PCI INT C<br>PCI INT C<br>PCI INT D<br>PC/104-Plus Slot Disable<br>Pri/Sec IDE Cable Types<br>PCI Option ROM Disable<br>Primary Video Controller | : 40/40Wire<br>: None |

#### **Shadow Configuration**

|                         |            | dow/Cache Configuration<br>Inc. All rights reserved | +          |
|-------------------------|------------|-----------------------------------------------------|------------|
| Shadowing               | : Chipset  | Shadow 16KB ROM at C000                             | : Enabled  |
| Shadow 16KB ROM at C400 | : Enabled  | Shadow 16KB ROM at C800                             | : Enabled  |
| Shadow 16KB ROM at CC00 | : Disabled | Shadow 16KB ROM at D000                             | : Disabled |
| Shadow 16KB ROM at D400 | : Disabled | Shadow 16KB ROM at D800                             | : Disabled |
| Shadow 16KB ROM at DC00 | : Enabled  | Shadow 16KB ROM at E000                             | : Enabled  |
| Shadow 16KB ROM at E400 | : Enabled  | Shadow 16KB ROM at E800                             | : Enabled  |
| Shadow 16KB ROM at E400 | : Enabled  | Shadow 64KB ROM at F000                             | : Enabled  |

**Note:** Due to system configuration and changes between BIOS revisions, the information on your monitor may differ from that shown above. The date shown on the Basic CMOS Configuration screen is the BIOS build date.

### **Operating System Installation**

The standard PC architecture used on the EBX-12 makes the installation and use of most of the standard x86 processor-based operating systems very simple. The operating systems listed on the <u>VersaLogic OS Compatibility Chart</u> use the standard installation procedures provided by the maker of the OS, unless otherwise noted. Special optimized hardware drivers for a particular operating system, or a link to the drivers, are available at the EBX-12 Product Support web page at <u>http://www.VersaLogic.com/private/cobrasupport.asp</u>.

Reference

### **Dimensions and Mounting**

The EBX-12 complies with all EBX standards which provide for specific mounting hole and PC/104-*Plus* stack locations as shown in the diagram below.

### **EBX-12 DIMENSIONS AND MOUNTING**

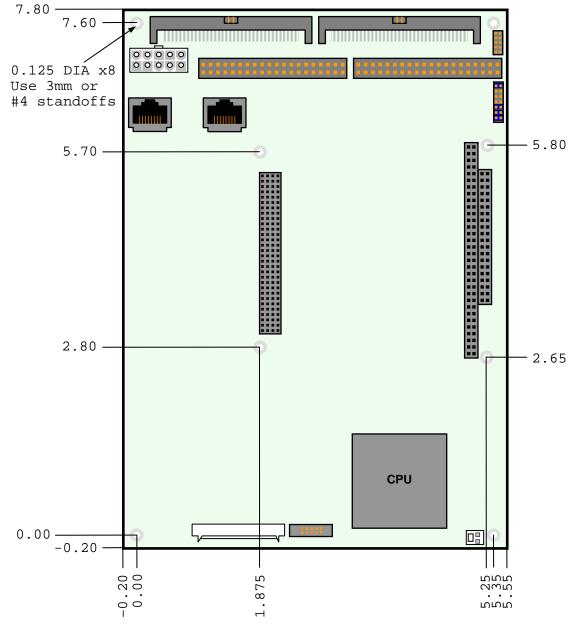

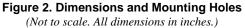

**Caution** The single board computer must be supported at all eight mounting points to prevent excessive flexing when expansion modules are mated and demated. Flex damage caused by excessive force on an improperly mounted circuit board is not covered under the product warranty.

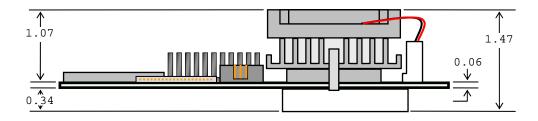

Figure 3. Height Dimensions (Non-pass-through)

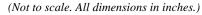

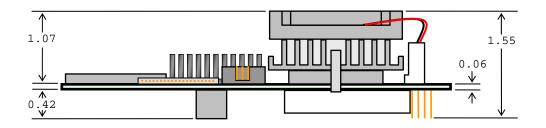

Figure 4. Height Dimensions (Pass-through) (Not to scale. All dimensions in inches.)

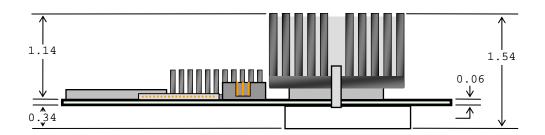

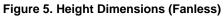

(Not to scale. All dimensions in inches.)

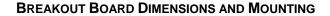

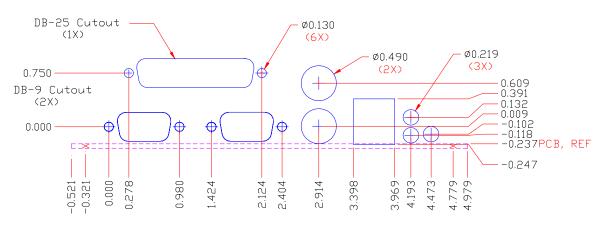

Figure 6. CBL-8003 and CBR-8005 Dimensions and Mounting

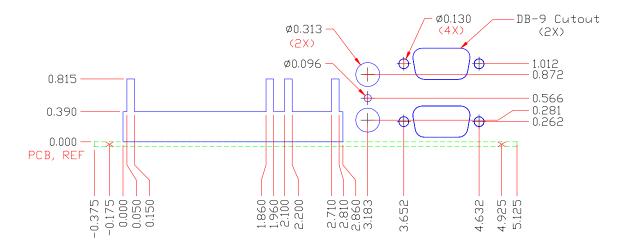

Figure 7. CBL/CBR-8004 Dimensions and Mounting

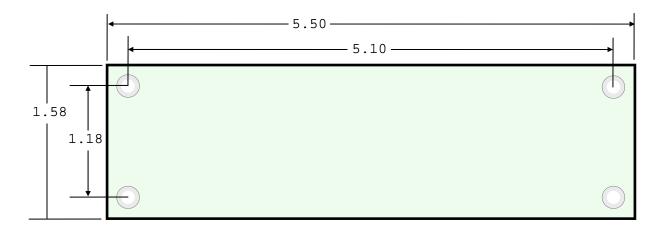

Figure 8. Breakout Board Dimensions

#### HARDWARE ASSEMBLY

The EBX-12 mounts on four hardware standoffs using the corner mounting holes (A). These standoffs are secured to the underside of the circuit board using pan head screws.

Four additional standoffs (B) must be used under the circuit board to prevent excessive flexing when expansion modules are mated and demated. These are secured with four male-female standoffs (C), threaded from the top side, which also serve as mounting struts for the PC/104 stack.

The entire assembly can sit on a table top or be secured to a base plate. When bolting the unit down, make sure to secure all eight standoffs (A and B) to the mounting surface to prevent circuit board flexing. See page 11 for dimensional details.

An extractor tool is available (part number VL-HDW-201) to separate the PC/104 modules from the stack.

**Note:** Standoffs and screws are available as part number VL-HDW-101.

#### **STANDOFF LOCATIONS**

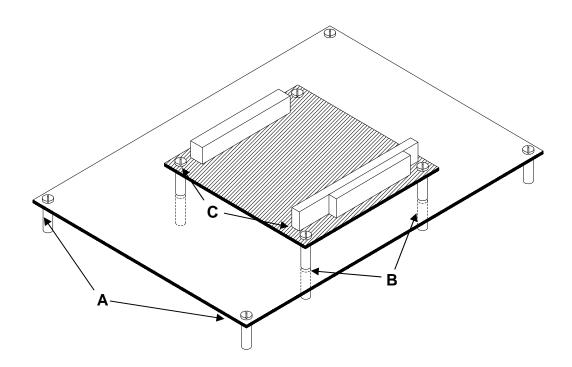

Figure 9. Standoff Locations

### **External Connectors**

#### EBX-12 CONNECTORS - TOP SIDE

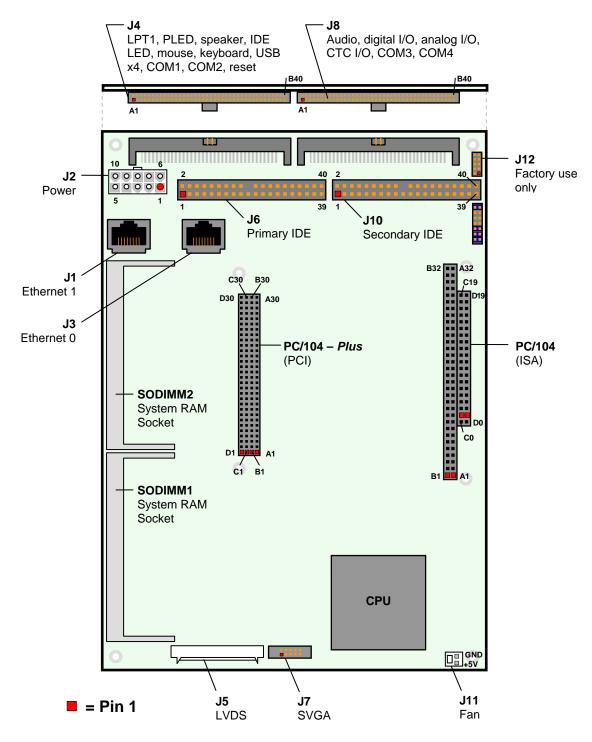

Figure 10. EBX-12 Connector Locations – Top

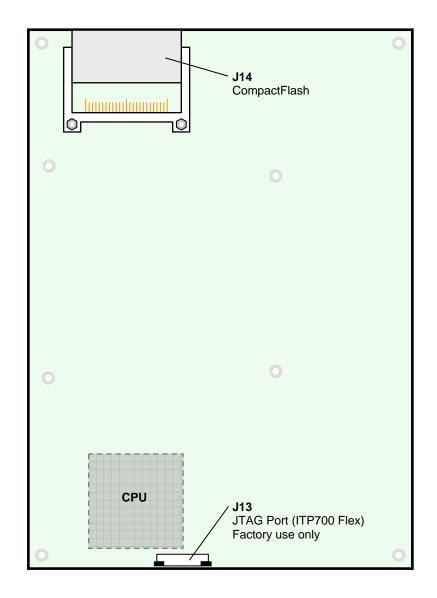

Figure 11. EBX-12 Connector Locations – Bottom

#### EBX-12 CONNECTOR FUNCTIONS AND INTERFACE CABLES

The following table notes the function of each connector, as well as mating connectors and cables, and the page where a detailed pinout or further information is available.

**Note:** Most VersaLogic adapter cables are available in RoHS compliant and RoHS noncompliant versions. Compliance or noncompliance is indicated by the part number prefix. "CBR" indicates RoHS compliance. "CBL" indicates RoHS noncompliance. For applications that do not require RoHS compliance, either cable can be used.

| Connector <sup>1</sup> | Function                                                                                                    | Mating<br>Connector                               | Transition<br>Cable                  | Cable<br>Description                                      | Page |
|------------------------|----------------------------------------------------------------------------------------------------|---------------------------------------------------|--------------------------------------|-----------------------------------------------------------|------|
| J1                     | Ethernet 1                                                                                                    | RJ-45 Crimp-on Plug                               | —                                    | —                                                         | 47   |
| J2                     | Main Power Input<br>(EBX Compliant)                                                                                   | Molex 39-01-2100 +<br>Molex 39-00-0059<br>(10ea.) | CBL/CBR-2022                         | 0.5 foot ATX to EPIC power cable                          | 25   |
| J3                     | Ethernet 0                                                                                                    | RJ-45 Crimp-on Plug                               | —                                    | —                                                         | 47   |
| J4                     | LPT1, COM1,<br>COM2, USB 0-3,<br>Keyboard, PS/2<br>Mouse, Speaker,<br>IDE LED, Reset<br>Button, Program-<br>mable LED | AMP 104892-8<br>AMP 104891-8                      | CBL-8003<br>or CBR-8005 <sup>3</sup> | 1.5 foot dual 40-pin cable with<br>"breakout board"       |      |
| J5                     | Flat Panel                                                                                                    | Molex 51146-2000                                  | —                                    | —                                                         | 43   |
| J6 <sup>2</sup>        | IDE Hard Drive<br>Channel 0                                                                                           | 3M 3417-7600                                      | CBL/CBR-4003                         | 1.5 foot 40-pin dual IDE drive<br>interface cable ATA 100 |      |
| J7                     | SVGA Video<br>Output                                                                                                  | 2mm 10-pin                                        | CBL/CBR-1007                         | 1 foot 10-pin socket to 15-pin<br>D-sub SVGA connector    | 42   |
| J8                     | Analog I/O, CTC<br>I/O, Digital I/O,<br>Audio, COM3,<br>COM4                                                          | AMP 104892-8<br>AMP 104891-8                      | CBL/CBR-8004                         | 4 1.5 foot dual 40-pin cable with<br>"breakout board"     |      |
| J10                    | IDE Hard Drive<br>Channel 1                                                                                           | 3M 3425-7600                                      | CBL/CBR-4003                         | 1.5 foot 40-pin dual IDE drive interface cable ATA 100    | 29   |
| J11                    | Fan Power Output<br>(+5V)                                                                                             | Molex 22-01-3027 or<br>Molex 22-01-2025           | Provided with fan assembly           | —                                                         | _    |
| J12                    | PLD<br>Reprogramming<br>Port (Factory use<br>Only)                                                                    | _                                                 | _                                    | _                                                         | —    |
| J13                    | JTAG Port<br>(ITP700 Flex)                                                                                            | 0.020" pitch FFC/FPL                              | -                                    | _                                                         | —    |
| J14                    | Compact Flash                                                                                                    | Type I or Type II<br>Compact Flash                | _                                    |                                                           | 29   |

#### **Table 1: Connector Functions and Interface Cables**

1. Contact the factory for connector pin 1 locations.

2. These standard 0.100" dual-row low profile headers are 3M 2500 series compatible. They are also compatible with 3M polarizing posts and keys.

3. CBL-8003 and CBR-8005 are not interchangeable. Be sure to use CBL-8003 with EBX-12 version 5.xx and earlier, and CBR-8005 with EBX-12 version 6.xx and later.

#### CBL-8003 AND CBR-8005 CONNECTORS

The CBL-8003 and CBR-8005 breakout boards provide the following ports for the EBX-12:

- Parallel
- Serial (COM1 and COM2)
- PS/2 (for keyboard and mouse)
- USB (four devices, two "A" connectors and one dual-row 10-pin header)

The breakout board also includes a programmable LED, IDE LED, reset button, and external speaker. (See page 41 for a description of these devices.) To connect devices to any of these ports, you must connect the 80-pin connector of the transition cable to connector J4 on the EBX-12 and the two 40-pin connectors to JP1 and JP2 of the breakout board, then plug the devices into the appropriate connector on the breakout board.

CBL-8003 and CBR-8005 are NOT interchangeable. Be sure to use CBL-8003 with EBX-12 version 5.xx and earlier, and CBR-8005 with EBX-12 6.xx and later. Using the incorrect breakout board will cause the USB interface to fail and may cause damage to the circuitry.

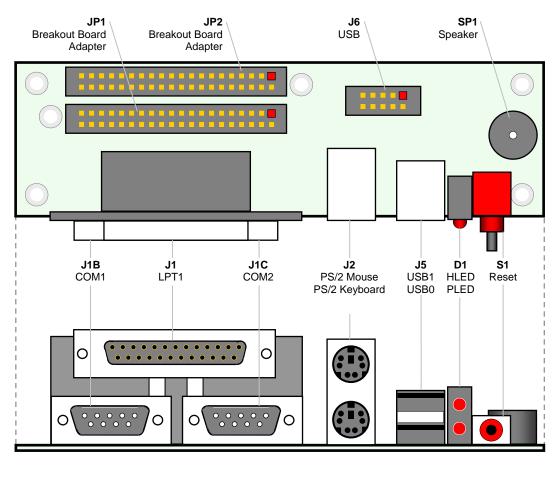

= Pin 1

Figure 12. CBL-8003 and CBR-8005 Connector Locations

**Note:** The two 40-pin connectors are keyed so that they can be attached only in the correct orientation. The red stripe on the cables correlates to pin 1 of the connectors. Do not cross the cables when connecting them to JP1 and JP2.

| Connector | Function                      | Mating Connector  | Transition<br>Cable                                       | Cable Description                     | Page |
|-----------|-------------------------------|-------------------|-----------------------------------------------------------|---------------------------------------|------|
| JP1       | Breakout Board<br>Adapter 1   | 40-pin IDC female | A-C80034 for<br>CBL-8003, or<br>CBR-8004A<br>for CBR-8005 | 1.5 foot dual 40-pin transition cable | -    |
| JP2       | Breakout Board<br>Adapter 2   | 40-pin IDC female | A-C80034 for<br>CBL-8004, or<br>CBR-8004A<br>for CBR-8004 | 1.5 foot dual 40-pin transition cable | -    |
| J1A       | LPT                           | DB25 male         | -                                                         | -                                     | 39   |
| J1B-C     | COM1, COM2                    | DB9 female        | -                                                         | -                                     | 34   |
| J2        | PS/2 x 2 –<br>Keyboard, Mouse | PS/2 male         | -                                                         | -                                     | 40   |
| J5        | USB "A" x 2                   | USB A male        | -                                                         | -                                     | 58   |
| J6        | USB 10-pin header             | 10-pin female     | -                                                         | -                                     | 58   |

Table 2: CBL-8003 and CBR-8005 Connector Functions and Interface Cables

#### **CBL/CBR-8004 CONNECTORS**

The CBL/CBR-8004 breakout board provides the following ports for the EBX-12:

- Audio-In, Audio-Out (Stereo)
- Digital I/O
- Analog I/O
- Serial Ports (COM3 and COM4)
- Auxiliary Timer/Counter Channels (CTC I/O)

To connect devices to any of these ports, you must connect the 80-pin connector of the A-C80034 transition cable to connector J8 on the EBX-12 and the two 40-pin connectors to JP1 and JP2 of the breakout board, then plug the devices into the appropriate connector on the breakout board.

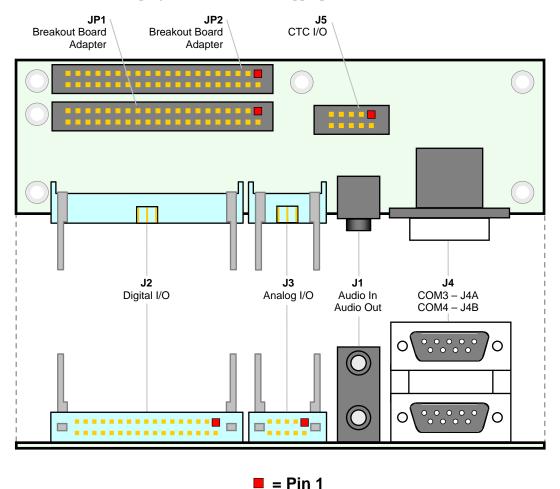

Figure 13. Connector Location Diagram CBL/CBR-8004 Front View

# **Note:** The two 40-pin connectors are keyed so that they can be attached only in the correct orientation. The red stripe on the cables correlates to pin 1 of the connectors. Do not cross the cables when connecting them to JP1 and JP2.

| Connector | Function                                 | Mating Connector                | Transition<br>Cable                                       | Cable Description                     | Page |
|-----------|------------------------------------------|---------------------------------|-----------------------------------------------------------|---------------------------------------|------|
| JP1       | Breakout Board<br>Adapter 1              | 40-pin IDC female               | A-C80034 for<br>CBL-8004, or<br>CBR-8004A<br>for CBR-8004 | 1.5 foot dual 40-pin transition cable | -    |
| JP2       | Breakout Board<br>Adapter 2              | 40-pin IDC female               | A-C80034 for<br>CBL-8004, or<br>CBR-8004A<br>for CBR-8004 | 1.5 foot dual 40-pin transition cable | -    |
| J1        | Audio-In (Top),<br>Audio-Out<br>(Bottom) | 2 mm Audio Jack                 | -                                                         | -                                     | 48   |
| J2        | Digital I/O                              | CA-34FID-A-SPT<br>34-pin female | -                                                         | -                                     | 60   |
| J3        | Analog I/O                               | 3M 3473-7600<br>10-pin female   | -                                                         | -                                     | 51   |
| J4        | COM3, COM4                               | DB9 female                      | -                                                         | -                                     | 34   |
| J5        | CTC I/O                                  | 10-pin female                   | -                                                         | -                                     | 62   |

Table 3: CBL/CBR-8004 Connector Functions and Interface Cables

### **Jumper Blocks**

JUMPERS AS-SHIPPED CONFIGURATION.

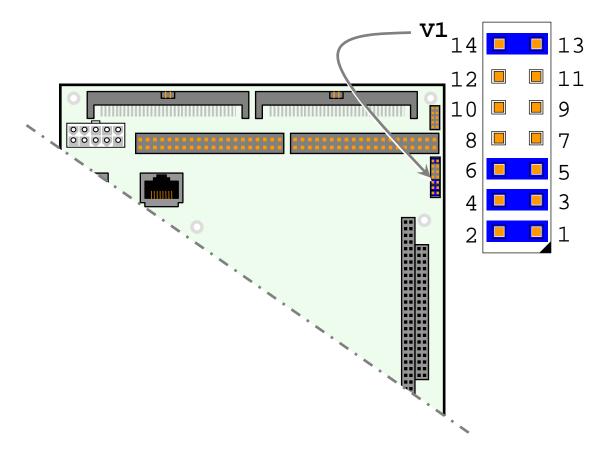

Figure 14. Jumper Block Location

#### JUMPER SUMMARY

| Jumper<br>Block | Description                                                                                                    | As<br>Shipped | Page |
|-----------------|----------------------------------------------------------------------------------------------------|---------------|------|
| V1[1-2]         | System BIOS Selector<br>In – Run time system BIOS selected<br>Out – Master system BIOS selected.                                                                                                    | In            | —    |
|                 | <b>Note:</b> The Run time System BIOS is field upgradeable using the BIOS upgrade utility. See <a href="https://www.VersaLogic.com/private/cobrasupport.asp">www.VersaLogic.com/private/cobrasupport.asp</a> for further information. |               |      |
| V1[3-4]         | Video BIOS Selector<br>In – Primary Video BIOS selected<br>Out – Secondary Video BIOS selected                                                                                                    | In            | 42   |
|                 | <b>Note:</b> The secondary Video BIOS is field-upgradeable using the BIOS upgrade<br>utility. See <u>www.VersaLogic.com/private/cobrasupport.asp</u> for further information                                                          |               |      |
| V1[5-6]         | General Purpose Input 1<br>In – CPU reads bit as 1<br>Out – CPU reads bit as 0                                                                                                    | In            | —    |
| V1[7-8]         | CMOS RAM and Real Time Clock Erase<br>In – Erase CMOS RAM and Real-Time Clock<br>Out – Normal                                                                                                    | Out           | 27   |
| V1[9-10]        | <b>COM3 RS-422/485 Endpoint Termination</b><br>In – Endpoint Termination Enabled<br>Out – Endpoint Termination Disabled                                                                                                    | Out           | 33   |
| V1[11-12]       | <b>COM4 RS-422/485 Endpoint Termination</b><br>In – Endpoint Termination Enabled<br>Out – Endpoint Termination Disabled                                                                                                    | Out           | 33   |
| V1[13-14]       | Compact Flash Master/Slave selection<br>In – Master<br>Out – Slave                                                                                                    | In            | 29   |

#### Table 4: Jumper Summary

### **Power Supply**

#### **POWER CONNECTORS**

Main power is applied to the EBX-12 through an EPIC-style 10-pin polarized connector.

See page 16 for connector pinout and location information.

**Warning!** To prevent severe and possibly irreparable damage to the system, it is critical that the power connectors are wired correctly. Make sure to use both +5VDC pins and all ground pins to prevent excess voltage drop.

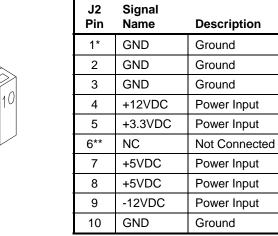

**Table 5: Main Power Connector Pinout** 

\* Pin 1 is typically used in EPIC-style power cables as a PS-ON # signal. Since the EBX-12 does not support soft-off, pin 1 is internally connected to ground.

\*\* Pin 6 is typically used in EPIC style power cables as a 5VSB (5V Stand By) signal. Since the EBX-12 does not support soft-off, pin 6 is an internal no connect.

**Note:** The +3.3VDC, +12VDC and -12VDC inputs on the main power connector are only required for PC/104-*Plus* and PC/104 expansion modules that require the voltages.

#### POWER REQUIREMENTS

6

The EBX-12 requires only +5 volts ( $\pm$ 5%) for proper operation. The voltage required for the RS-232 ports and analog input sections are generated with a DC/DC converter. A variable low-voltage supply circuit provides power to the CPU and other on-board devices.

The exact power requirement of the EBX-12 depends on several factors, including memory configuration, CPU speed, peripheral connections, type and number of expansion modules and attached devices. For example, PS/2 keyboards typically draw their power directly from the EBX-12, and driving long RS-232 lines at high speed can increase power demand.

### LITHIUM BATTERY

**Warning!** To prevent shorting, premature failure or damage to the lithium battery, do not place the board on a conductive surface such as metal, black conductive foam or the outside surface of a metalized ESD protective pouch. The lithium battery may explode if mistreated. Do not recharge, disassemble or dispose of in fire. Dispose of used batteries promptly.

Normal battery voltage should be at least 3.0V. If the voltage drops below 3.0V, contact the factory for a replacement (part number T-HB3/5-3). The life expectancy under normal use is approximately 10 years.

**Note:** The EBX-12 is designed to boot even with a dead or removed battery. See page 28 for further information.

### CPU

### **PROCESSOR REPLACEMENT**

Removal or replacement of the CPU is not recommended; doing so may damage the CPU. These CPUs have the chip dies mounted on a thin substrate. If the substrate is flexed too far, damage will occur to the die bonds. Such damage will not be covered under the board warranty. The CPU on is soldered down on some models, so removal is not possible.

### **CPU SPEED**

The processor speed can be changed using CMOS Setup. The speed options available are 600 MHz, 800 MHz, 1000 MHz, 1200 MHz, 1400 MHz, 1600 MHz, and 1800 MHz. Reducing the CPU speed will decrease system power consumption and performance. Extended temperature versions of the board do not allow operation above 1000 MHz. The CPU speed of the 1300 MHz g version and the 1000 MHz v version cannot be changed. The CPU speed of 1800 MHz is available on the m, p, pr and r versions only.

### System RAM

#### **COMPATIBLE MEMORY MODULES**

The EBX-12 accepts two 200-pin SODIMM memory modules with the following characteristics:

- Size Up to 1 GB
- Voltage 2.5V
- Error Detection Non-Parity
- Type Unbuffered PC1600 (DDR200), PC2100 (DDR266) or PC2700 (DDR333)

RAM must be installed in order for the EBX-12 to function properly. Failure to install RAM will result in errors such as: failure to boot, no video output, or a 3-beep error code (if a speaker is attached.

### **CMOS RAM**

### CLEARING CMOS RAM

A jumper may be installed into V1[7-8] to erase the contents of the CMOS RAM and the Real-Time Clock. The jumper should be installed when the EBX-12 is turned off, left installed for a minimum of three seconds and removed before powering on the EBX-12.

### **CMOS Setup Defaults**

The EBX-12 permits users to modify the CMOS Setup defaults. This allows the system to boot up with user-defined settings from cleared or corrupted CMOS RAM, battery failure or batteryless operation. All CMOS setup defaults can be changed, except the time and date. The CMOS Setup defaults can be updated with the Flash BIOS Update (FBU) Utility, available from the <u>General BIOS Information</u> page.

*Warning!* If the CMOS Setup default settings make the system unbootable and prevent the user from entering CMOS Setup, the EBX-12 needs to be serviced by the factory.

### DEFAULT CMOS RAM SETUP VALUES

After the CMOS RAM is cleared, the system will load default CMOS RAM parameters the next time the board is powered on. The default CMOS RAM setup values will be used in order to boot the system whenever the main CMOS RAM values are blank, or when the system battery is dead or has been removed from the board.

#### SAVING CMOS SETUP PARAMETERS AS CUSTOM DEFAULTS

To save CMOS Setup parameters to custom defaults, you will need a DOS bootable floppy with the FBU utility on it.

- 1. Boot the EBX-12 and enter CMOS Setup by pressing Delete during the early boot cycle.
- 2. Change the CMOS parameters as desired and configure the floppy drive as the first boot device:

Basic CMOS Configuration | BOOT ORDER | Boot 1st = Drive A:

- 3. Save the settings and exit CMOS Setup.
- 4. Reboot the system from the DOS boot floppy.
- 5. Run FBU and select **Save CMOS contents**. A file named CMOS.BIN is created and saved to the floppy.
- 6. Select the FBU option **Load Custom CMOS defaults**. A directory of the floppy is displayed.
- 7. Select the CMOS.BIN file and press the **P** key to program the new CMOS defaults.
- 8. Reboot the system from the hard disk. The custom CMOS parameters are now saved as defaults.

### **Real Time Clock**

The EBX-12 features a year 2000-compliant, battery-backed 146818-compatible real-time clock/calendar chip. Under normal battery conditions, the clock maintains accurate timekeeping functions when the board is powered off.

### SETTING THE CLOCK

The CMOS Setup utility (accessed by pressing the [DEL] key during a system boot) can be used to set the time/date of the real-time clock.

# **IDE Hard Drive / CD-ROM Interfaces**

Two IDE interfaces are available to connect up to four IDE devices, such as hard disks, CD-ROM drives or Compact Flash. Connector J6 is the primary IDE controller with a 40-pin .1" connector and connector J10 is the secondary IDE controller with a 40-pin .1" connector. The secondary controller also has a Compact Flash socket (J14). Jumper V1[13-14] determines if the Compact Flash plugged into J14 is the master device or slave. Use the CMOS setup to specify the drive parameters of the attached drives.

*Warning!* Cable length must be 18" or less to maintain proper signal integrity. The grounds in this connector should not be used to carry motor current.

| Pin         Name         Signal Name         Function           1         HRST*         Host Reset         Reset signal from CPU           2         Ground         Ground         Ground           3         IDET         DATA 7         Data bit 7           4         HD8         DATA 8         Data bit 6           6         HD9         DATA 9         Data bit 5           8         HD10         DATA 4         Data bit 5           8         HD10         DATA 4         Data bit 4           10         HD11         DATA 10         Data bit 4           10         HD11         DATA 3         Data bit 3           12         HD12         DATA 12         Data bit 13           13         HD2         DATA 1         Data bit 13           14         HD13         DATA 1         Data bit 1           16         HD14         DATA 14         Data bit 1           16         HD14         DATA 15         Data bit 15           19         Ground         Ground         Ground           20         NC         NC         Nc connection           22         Ground         Ground         Ground | J6, J10 | Signal | EIDE        |                           |
|----------------------------------------------------------------------------------------------------|---------|--------|-------------|---------------------------|
| 2         Ground         Ground         Ground           3         IDE7         DATA 7         Data bit 7           4         HD8         DATA 8         Data bit 8           5         HD6         DATA 6         Data bit 6           6         HD9         DATA 5         Data bit 5           8         HD10         DATA 10         Data bit 10           9         HD4         DATA 4         Data bit 10           9         HD4         DATA 3         Data bit 11           11         HD3         DATA 2         Data bit 12           13         HD2         DATA 12         Data bit 12           13         HD2         DATA 13         Data bit 13           15         HD1         DATA 1         Data bit 13           15         HD1         DATA 14         Data bit 14           16         HD14         DATA 15         Data bit 15           18         HD15         DATA 15         Data bit 15           19         Ground         Ground         Ground           22         Ground         Ground         Ground           23         HWR*         HOST IOR*         I/O read                | Pin     | Name   | Signal Name | Function                  |
| 2         Ground         Ground         Ground           3         IDE7         DATA 7         Data bit 7           4         HD8         DATA 8         Data bit 7           4         HD8         DATA 8         Data bit 8           5         HD6         DATA 6         Data bit 6           6         HD9         DATA 5         Data bit 9           7         HD5         DATA 4         Data bit 10           9         HD4         DATA 4         Data bit 10           9         HD4         DATA 4         Data bit 11           11         HD3         DATA 2         Data bit 12           13         HD2         DATA 2         Data bit 12           13         HD2         DATA 1         Data bit 13           15         HD1         DATA 1         Data bit 13           15         HD1         DATA 1         Data bit 14           16         HD14         DATA 1         Data bit 14           17         HD0         DATA 15         Data bit 15           18         HD15         DATA 15         Data bit 15           19         Ground         Ground         Ground           22         | 1       | HRST*  | Host Reset  | Reset signal from CPU     |
| 4         HD8         DATA 8         Data bit 8           5         HD6         DATA 6         Data bit 6           6         HD9         DATA 9         Data bit 9           7         HD5         DATA 5         Data bit 10           9         HD4         DATA 10         Data bit 10           9         HD4         DATA 11         Data bit 11           11         HD3         DATA 2         Data bit 12           13         HD2         DATA 2         Data bit 12           13         HD2         DATA 12         Data bit 12           14         HD13         DATA 14         Data bit 13           15         HD1         DATA 14         Data bit 14           16         HD14         DATA 15         Data bit 14           17         HD0         DATA 15         Data bit 15           18         HD15         DATA 15         Data bit 15           19         Ground         Ground         Ground           22         Ground         Ground         Ground           23         HW*         HOST IOK*         I/O write           24         Ground         Ground         Ground            | 2       | Ground | Ground      |                           |
| 5         HD6         DATA 6         Data bit 6           6         HD9         DATA 9         Data bit 6           6         HD9         DATA 5         Data bit 5           8         HD10         DATA 10         Data bit 10           9         HD4         DATA 11         Data bit 4           10         HD11         DATA 13         Data bit 3           12         HD12         DATA 12         Data bit 12           13         HD2         DATA 12         Data bit 13           15         HD1         DATA 13         Data bit 13           16         HD14         DATA 14         Data bit 13           16         HD14         DATA 14         Data bit 13           16         HD14         DATA 14         Data bit 14           17         HD0         DATA 15         Data bit 0           18         HD15         DATA 15         Data bit 15           19         Ground         Ground         Ground           20         NC         NC         No connection           22         Ground         Ground         Ground           23         HWR*         HOST IOW*         I/O read        | 3       | IDE7   | DATA 7      | Data bit 7                |
| 6         HD9         DATA 9         Data bit 9           7         HD5         DATA 5         Data bit 5           8         HD10         DATA 10         Data bit 10           9         HD4         DATA 4         Data bit 10           9         HD1         DATA 4         Data bit 11           10         HD11         DATA 3         Data bit 3           12         HD12         DATA 12         Data bit 12           13         HD2         DATA 12         Data bit 13           15         HD1         DATA 14         Data bit 13           16         HD14         DATA 10         Data bit 14           17         HD0         DATA 14         Data bit 14           16         HD15         DATA 15         Data bit 15           18         HD15         DATA 15         Data bit 15           19         Ground         Ground         Ground           20         NC         NC         Key           21         NC         NC         No connection           22         Ground         Ground         Ground           23         HWR*         HOST IOR*         I/O read           26         | 4       | HD8    | DATA 8      | Data bit 8                |
| 6         HD9         DATA 9         Data bit 9           7         HD5         DATA 5         Data bit 5           8         HD10         DATA 10         Data bit 10           9         HD4         DATA 4         Data bit 10           9         HD11         DATA 11         Data bit 3           10         HD12         DATA 2         Data bit 11           11         HD3         DATA 2         Data bit 12           13         HD2         DATA 12         Data bit 13           15         HD1         DATA 14         Data bit 13           16         HD14         DATA 14         Data bit 14           17         HD0         DATA 14         Data bit 14           16         HD15         DATA 15         Data bit 15           18         HD15         DATA 15         Data bit 15           19         Ground         Ground         Ground           20         NC         NC         Key           21         NC         NC         No connection           22         Ground         Ground         Ground           23         HWR*         HOST IOR*         I/O write           2         | 5       | HD6    | DATA 6      | Data bit 6                |
| 8         HD10         DATA 10         Data bit 10           9         HD4         DATA 4         Data bit 1           10         HD11         DATA 11         Data bit 1           11         HD3         DATA 3         Data bit 3           12         HD12         DATA 12         Data bit 12           13         HD2         DATA 12         Data bit 2           14         HD13         DATA 1         Data bit 2           14         HD14         DATA 1         Data bit 1           16         HD14         DATA 14         Data bit 14           17         HD0         DATA 0         Data bit 15           19         Ground         Ground         Ground           20         NC         NC         Key           21         NC         NC         No connection           22         Ground         Ground         Ground           23         HWR*         HOST IOW*         I/O write           24         Ground         Ground         Ground           25         HRD*         HOST IOR*         I/O read           26         Ground         Ground         Ground           30              | 6       |        | DATA 9      | Data bit 9                |
| 9         HD4         DATA 4         Data bit 4           10         HD11         DATA 11         Data bit 11           11         HD3         DATA 3         Data bit 12           11         HD12         DATA 12         Data bit 12           13         HD2         DATA 12         Data bit 12           13         HD1         DATA 12         Data bit 13           15         HD1         DATA 14         Data bit 14           16         HD14         DATA 14         Data bit 14           17         HD0         DATA 14         Data bit 14           17         HD0         DATA 15         Data bit 14           17         HD0         DATA 15         Data bit 15           19         Ground         Ground         Ground           20         NC         NC         Key           21         NC         NC         No connection           22         Ground         Ground         Ground           23         HWR*         HOST IOW*         I/O write           24         Ground         Ground         Ground           26         Ground         Ground         Ground           2         | 7       | HD5    | DATA 5      | Data bit 5                |
| 10         HD11         DATA 11         Data bit 11           11         HD3         DATA 3         Data bit 3           12         HD12         DATA 12         Data bit 12           13         HD2         DATA 2         Data bit 2           14         HD13         DATA 13         Data bit 1           16         HD14         DATA 14         Data bit 1           16         HD15         DATA 15         Data bit 14           17         HD0         DATA 15         Data bit 15           19         Ground         Ground         Ground           20         NC         NC         Key           21         NC         NC         No connection           22         Ground         Ground         Ground           23         HWR*         HOST IOW*         I/O write           24         Ground         Ground         Ground           25         HRD*         HOST IOR*         I/O read           26         Ground         Ground         Ground           27         NC         NC         No connection           30         Ground         Ground         Ground           31               |         | HD10   | DATA 10     | Data bit 10               |
| 11HD3DATA 3Data bit 312HD12DATA 12Data bit 1213HD2DATA 12Data bit 1214HD13DATA 13Data bit 1315HD1DATA 1Data bit 116HD14DATA 14Data bit 1417HD0DATA 15Data bit 018HD15DATA 15Data bit 1519GroundGroundGround20NCNCKey21NCNCKey23HWR*HOST IOW*I/O write24GroundGroundGround25HRD*HOST IOR*I/O read26GroundGroundGround27NCNCNo connection28HAENALEAddress latch enable29NCNCNo connection30GroundGroundGround31HINTHOST IOCS16*Drive register enabled33HA1HOST ADDR1Address bit 134CBLIDCBLIDCable Identification35HA0HOST ADDR2Address bit 237HCS0*HOST CS0*Reg. access chip select 038HCS1*HOST CS1*Reg. access chip select 139NCNCNCNo connection                                                                                                    | 9       | HD4    | DATA 4      | Data bit 4                |
| 12         HD12         DATA 12         Data bit 12           13         HD2         DATA 2         Data bit 2           14         HD13         DATA 13         Data bit 13           15         HD1         DATA 1         Data bit 1           16         HD14         DATA 14         Data bit 1           17         HD0         DATA 15         Data bit 0           18         HD15         DATA 15         Data bit 15           19         Ground         Ground         Ground           20         NC         NC         Key           21         NC         NC         Key           21         NC         NC         No connection           22         Ground         Ground         Ground           23         HWR*         HOST IOW*         I/O write           24         Ground         Ground         Ground           25         HRD*         HOST IOR*         I/O read           26         Ground         Ground         Ground           27         NC         NC         No connection           30         Ground         Ground         Ground           31         HIN                  | 10      | HD11   |             | Data bit 11               |
| 13HD2DATA 2Data bit 214HD13DATA 13Data bit 1315HD1DATA 1Data bit 116HD14DATA 14Data bit 1417HD0DATA 0Data bit 018HD15DATA 15Data bit 1519GroundGroundGround20NCNCKey21NCNCNo connection22GroundGroundGround23HWR*HOST IOW*I/O write24GroundGroundGround25HRD*HOST IOR*I/O read26GroundGroundGround27NCNCNo connection28HAENALEAddress latch enable29NCNCNo connection30GroundGroundGround31HINTHOST IRQ14IRQ1432XI16*HOST ADDR1Address bit 134CBLIDCBLIDCable Identification35HA0HOST ADDR2Address bit 237HCS0*HOST CS0*Reg. access chip select 038HCS1*HOST CS1*Reg. access chip select 139NCNCNCNo connection                                                                                                    | 11      | HD3    | DATA 3      | Data bit 3                |
| 14HD13DATA 13Data bit 1315HD1DATA 1Data bit 116HD14DATA 14Data bit 1417HD0DATA 0Data bit 018HD15DATA 15Data bit 1519GroundGroundGround20NCNCKey21NCNCNo connection22GroundGroundGround23HWR*HOST IOW*I/O write24GroundGroundGround25HRD*HOST IOR*I/O read26GroundGroundGround27NCNCNo connection28HAENALEAddress latch enable29NCNCNo connection30GroundGroundGround31HINTHOST IRQ14IRQ1432XI16*HOST ADDR1Address bit 134CBLIDCBLIDCable Identification35HA0HOST ADDR2Address bit 237HCS0*HOST CS0*Reg. access chip select 038HCS1*HOST CS1*Reg. access chip select 139NCNCNCNo connection                                                                                                    | 12      | HD12   | DATA 12     | Data bit 12               |
| 15HD1DATA 1Data bit 116HD14DATA 14Data bit 1417HD0DATA 0Data bit 018HD15DATA 15Data bit 1519GroundGroundGround20NCNCKey21NCNCNo connection22GroundGroundGround23HWR*HOST IOW*I/O write24GroundGroundGround25HRD*HOST IOR*I/O read26GroundGroundGround27NCNCNo connection28HAENALEAddress latch enable29NCNCNo connection30GroundGroundGround31HINTHOST IRQ14IRQ1432XI16*HOST IOCS16*Drive register enabled33HA1HOST ADDR1Address bit 134CBLIDCBLIDCable Identification35HA0HOST ADDR0Address bit 036HA2HOST ADDR2Address bit 237HCS0*HOST CS0*Reg. access chip select 038HCS1*HOST CS1*Reg. access chip select 139NCNCNo connection                                                                                                    | 13      | HD2    | DATA 2      | Data bit 2                |
| 16HD14DATA 14Data bit 1417HD0DATA 0Data bit 018HD15DATA 15Data bit 1519GroundGroundGround20NCNCKey21NCNCNo connection22GroundGroundGround23HWR*HOST IOW*I/O write24GroundGroundGround25HRD*HOST IOR*I/O read26GroundGroundGround27NCNCNo connection28HAENALEAddress latch enable29NCNCNo connection30GroundGroundGround31HINTHOST IRQ14IRQ1432XI16*HOST IOCS16*Drive register enabled33HA1HOST ADDR1Address bit 134CBLIDCBLIDCable Identification35HA0HOST ADDR0Address bit 237HCS0*HOST CS0*Reg. access chip select 038HCS1*HOST CS1*Reg. access chip select 139NCNCNCNo connection                                                                                                    | 14      | HD13   | DATA 13     | Data bit 13               |
| 17HD0DATA 0Data bit 018HD15DATA 15Data bit 1519GroundGroundGround20NCNCKey21NCNCNo connection22GroundGroundGround23HWR*HOST IOW*I/O write24GroundGroundGround25HRD*HOST IOR*I/O read26GroundGroundGround27NCNCNo connection28HAENALEAddress latch enable29NCNCNo connection30GroundGroundGround31HINTHOST IRQ14IRQ1432X116*HOST IOCS16*Drive register enabled33HA1HOST ADDR1Address bit 134CBLIDCBLIDCable Identification35HA0HOST ADDR0Address bit 237HCS0*HOST CS0*Reg. access chip select 038HCS1*HOST CS1*Reg. access chip select 139NCNCNCNo connection                                                                                                    | 15      | HD1    | DATA 1      | Data bit 1                |
| 18HD15DATA 15Data bit 1519GroundGroundGround20NCNCKey21NCNCNo connection22GroundGroundGround23HWR*HOST IOW*I/O write24GroundGroundGround25HRD*HOST IOR*I/O read26GroundGroundGround27NCNCNo connection28HAENALEAddress latch enable29NCNCNo connection30GroundGroundGround31HINTHOST IRQ14IRQ1432X116*HOST IOCS16*Drive register enabled33HA1HOST ADDR1Address bit 134CBLIDCBLIDCable Identification35HA0HOST ADDR0Address bit 237HCS0*HOST CS0*Reg. access chip select 038HCS1*HOST CS1*Reg. access chip select 139NCNCNcNo connection                                                                                                    | 16      | HD14   | DATA 14     | Data bit 14               |
| 19GroundGroundGround20NCNCNCKey21NCNCNo connection22GroundGroundGround23HWR*HOST IOW*I/O write24GroundGroundGround25HRD*HOST IOR*I/O read26GroundGroundGround27NCNCNo connection28HAENALEAddress latch enable29NCNCNo connection30GroundGroundGround31HINTHOST IRQ14IRQ1432X116*HOST IOCS16*Drive register enabled33HA1HOST ADDR1Address bit 134CBLIDCBLIDCable Identification35HA0HOST ADDR0Address bit 237HCS0*HOST CS0*Reg. access chip select 038HCS1*HOST CS1*Reg. access chip select 139NCNCNCNo connection                                                                                                    | 17      | HD0    | DATA 0      | Data bit 0                |
| 20NCNCKey21NCNCNo connection22GroundGroundGround23HWR*HOST IOW*I/O write24GroundGroundGround25HRD*HOST IOR*I/O read26GroundGroundGround27NCNCNo connection28HAENALEAddress latch enable29NCNCNo connection30GroundGroundGround31HINTHOST IRQ14IRQ1432X116*HOST IOCS16*Drive register enabled33HA1HOST ADDR1Address bit 134CBLIDCBLIDCable Identification35HA0HOST ADDR0Address bit 237HCS0*HOST CS0*Reg. access chip select 038HCS1*HOST CS1*Reg. access chip select 139NCNCNCNo connection                                                                                                    | 18      | HD15   | DATA 15     | Data bit 15               |
| 21       NC       NC       No connection         22       Ground       Ground       Ground         23       HWR*       HOST IOW*       I/O write         24       Ground       Ground       Ground         25       HRD*       HOST IOR*       I/O read         26       Ground       Ground       Ground         27       NC       NC       No connection         28       HAEN       ALE       Address latch enable         29       NC       NC       No connection         30       Ground       Ground       Ground         31       HINT       HOST IRQ14       IRQ14         32       XI16*       HOST IOCS16*       Drive register enabled         33       HA1       HOST ADDR1       Address bit 1         34       CBLID       Cable Identification         35       HA0       HOST ADDR0       Address bit 2         37       HCS0*       HOST CS0*       Reg. access chip select 0         38       HCS1*       HOST CS1*       Reg. access chip select 1         39       NC       NC       No connection                                                                                               | 19      | Ground | Ground      | Ground                    |
| 22GroundGroundGround23HWR*HOST IOW*I/O write24GroundGroundGround25HRD*HOST IOR*I/O read26GroundGroundGround27NCNCNo connection28HAENALEAddress latch enable29NCNCNo connection30GroundGroundGround31HINTHOST IRQ14IRQ1432XI16*HOST IOCS16*Drive register enabled33HA1HOST ADDR1Address bit 134CBLIDCBLIDCable Identification35HA0HOST ADDR0Address bit 237HCS0*HOST CS0*Reg. access chip select 038HCS1*HOST CS1*Reg. access chip select 139NCNCNCNo connection                                                                                                    |         |        |             |                           |
| 23HWR*HOST IOW*I/O write24GroundGroundGround25HRD*HOST IOR*I/O read26GroundGroundGround27NCNCNo connection28HAENALEAddress latch enable29NCNCNo connection30GroundGroundGround31HINTHOST IRQ14IRQ1432XI16*HOST IOCS16*Drive register enabled33HA1HOST ADDR1Address bit 134CBLIDCBLIDCable Identification35HA0HOST ADDR0Address bit 237HCS0*HOST CS0*Reg. access chip select 038HCS1*HOST CS1*Reg. access chip select 139NCNCNCNo connection                                                                                                    |         | NC     | NC          | No connection             |
| 24GroundGroundGround25HRD*HOST IOR*I/O read26GroundGroundGround27NCNCNo connection28HAENALEAddress latch enable29NCNCNo connection30GroundGroundGround31HINTHOST IRQ14IRQ1432XI16*HOST IOCS16*Drive register enabled33HA1HOST ADDR1Address bit 134CBLIDCBLIDCable Identification35HA0HOST ADDR0Address bit 237HCS0*HOST CS0*Reg. access chip select 038HCS1*HOST CS1*Reg. access chip select 139NCNCNCNo connection                                                                                                    | 22      | Ground |             | Ground                    |
| 25HRD*HOST IOR*I/O read26GroundGroundGround27NCNCNo connection28HAENALEAddress latch enable29NCNCNo connection30GroundGroundGround31HINTHOST IRQ14IRQ1432XI16*HOST IOCS16*Drive register enabled33HA1HOST ADDR1Address bit 134CBLIDCBLIDCable Identification35HA0HOST ADDR0Address bit 237HCS0*HOST CS0*Reg. access chip select 038HCS1*HOST CS1*Reg. access chip select 139NCNCNo connection                                                                                                    | 23      | HWR*   | HOST IOW*   | I/O write                 |
| 26       Ground       Ground       Ground         27       NC       NC       No connection         28       HAEN       ALE       Address latch enable         29       NC       NC       No connection         30       Ground       Ground       Ground         31       HINT       HOST IRQ14       IRQ14         32       XI16*       HOST IOCS16*       Drive register enabled         33       HA1       HOST ADDR1       Address bit 1         34       CBLID       CBLID       Cable Identification         35       HA0       HOST ADDR0       Address bit 2         37       HCS0*       HOST CS0*       Reg. access chip select 0         38       HCS1*       HOST CS1*       Reg. access chip select 1         39       NC       NC       No connection                                                                                                    |         | Ground |             | Ground                    |
| 27NCNCNo connection28HAENALEAddress latch enable29NCNCNo connection30GroundGroundGround31HINTHOST IRQ14IRQ1432XI16*HOST IOCS16*Drive register enabled33HA1HOST ADDR1Address bit 134CBLIDCBLIDCable Identification35HA0HOST ADDR0Address bit 236HA2HOST CS0*Reg. access chip select 038HCS1*HOST CS1*Reg. access chip select 139NCNCNo connection                                                                                                    | 25      | HRD*   | HOST IOR*   | I/O read                  |
| 28HAENALEAddress latch enable29NCNCNo connection30GroundGroundGround31HINTHOST IRQ14IRQ1432XI16*HOST IOCS16*Drive register enabled33HA1HOST ADDR1Address bit 134CBLIDCBLIDCable Identification35HA0HOST ADDR0Address bit 237HCS0*HOST CS0*Reg. access chip select 038HCS1*HOST CS1*Reg. access chip select 139NCNCNo connection                                                                                                    |         | Ground | Ground      | Ground                    |
| 29NCNCNo connection30GroundGroundGround31HINTHOST IRQ14IRQ1432XI16*HOST IOCS16*Drive register enabled33HA1HOST ADDR1Address bit 134CBLIDCBLIDCable Identification35HA0HOST ADDR0Address bit 236HA2HOST CS0*Reg. access chip select 038HCS1*HOST CS1*Reg. access chip select 139NCNCNo connection                                                                                                    | 27      | NC     | NC          | No connection             |
| 30GroundGroundGround31HINTHOST IRQ14IRQ1432XI16*HOST IOCS16*Drive register enabled33HA1HOST ADDR1Address bit 134CBLIDCBLIDCable Identification35HA0HOST ADDR0Address bit 036HA2HOST ADDR2Address bit 237HCS0*HOST CS0*Reg. access chip select 038HCS1*HOST CS1*Reg. access chip select 139NCNCNo connection                                                                                                    |         |        |             | Address latch enable      |
| 31HINTHOST IRQ14IRQ1432XI16*HOST IOCS16*Drive register enabled33HA1HOST ADDR1Address bit 134CBLIDCBLIDCable Identification35HA0HOST ADDR0Address bit 036HA2HOST ADDR2Address bit 237HCS0*HOST CS0*Reg. access chip select 038HCS1*HOST CS1*Reg. access chip select 139NCNCNo connection                                                                                                    | -       |        |             | No connection             |
| 32       XI16*       HOST IOCS16*       Drive register enabled         33       HA1       HOST ADDR1       Address bit 1         34       CBLID       CBLID       Cable Identification         35       HA0       HOST ADDR0       Address bit 0         36       HA2       HOST ADDR2       Address bit 2         37       HCS0*       HOST CS0*       Reg. access chip select 0         38       HCS1*       HOST CS1*       Reg. access chip select 1         39       NC       NC       No connection                                                                                                    |         | Ground |             | Ground                    |
| 33     HA1     HOST ADDR1     Address bit 1       34     CBLID     CBLID     Cable Identification       35     HA0     HOST ADDR0     Address bit 0       36     HA2     HOST ADDR2     Address bit 2       37     HCS0*     HOST CS0*     Reg. access chip select 0       38     HCS1*     HOST CS1*     Reg. access chip select 1       39     NC     NC     No connection                                                                                                    | 31      | HINT   |             |                           |
| 34     CBLID     CBLID     Cable Identification       35     HA0     HOST ADDR0     Address bit 0       36     HA2     HOST ADDR2     Address bit 2       37     HCS0*     HOST CS0*     Reg. access chip select 0       38     HCS1*     HOST CS1*     Reg. access chip select 1       39     NC     NC     No connection                                                                                                    |         | -      |             | Drive register enabled    |
| 35     HA0     HOST ADDR0     Address bit 0       36     HA2     HOST ADDR2     Address bit 2       37     HCS0*     HOST CS0*     Reg. access chip select 0       38     HCS1*     HOST CS1*     Reg. access chip select 1       39     NC     NC     No connection                                                                                                    |         |        |             |                           |
| 36         HA2         HOST ADDR2         Address bit 2           37         HCS0*         HOST CS0*         Reg. access chip select 0           38         HCS1*         HOST CS1*         Reg. access chip select 1           39         NC         NC         No connection                                                                                                    |         | CBLID  |             |                           |
| 37         HCS0*         HOST CS0*         Reg. access chip select 0           38         HCS1*         HOST CS1*         Reg. access chip select 1           39         NC         NC         No connection                                                                                                    | 35      | HA0    |             | Address bit 0             |
| 38         HCS1*         HOST CS1*         Reg. access chip select 1           39         NC         NC         No connection                                                                                                    |         |        |             | Address bit 2             |
| 39 NC NC No connection                                                                                                    | 37      |        |             | Reg. access chip select 0 |
|                                                                                                    |         |        |             | Reg. access chip select 1 |
| 40 Ground Ground Ground                                                                                                    | 39      |        |             | No connection             |
|                                                                                                    | 40      | Ground | Ground      | Ground                    |

**Table 6: IDE Hard Drive Connector Pinout** 

# High-Density 80-Pin Connector – J4

The J4 80-pin utility connector incorporates the parallel port, COM ports, USB ports, LEDs, speaker, PS/2 mouse and keyboard, and push button reset. Tables 7 and 8 show the function of each J4 pin and the pinout to the connectors of the breakout board. The USB interface wiring changed from EBX-12 version 5.xx to 6.xx to improve USB performance. The two versions are not compatible. Table 7 shows the pinout for version 5.xx and earlier boards. Table 8 shows the pinout for version 6.xx and later boards.

| Pin           A1           A2           A3           A4           A5 | Connector<br>LPT1<br>J1<br>DB25 | <b>Pin</b><br>1 | Signal           | Pin   | Connector   | Pin |                     |
|----------------------------------------------------------------------|---------------------------------|-----------------|------------------|-------|-------------|-----|---------------------|
| A2<br>A3<br>A4                                                       | J1                              | 1               |                  | 1.111 | Sonnector   | PIN | Signal              |
| A3<br>A4                                                             | -                               |                 | Strobe           | B1    | USB0        | 1   | Protected +5V       |
| A4                                                                   |                                 | 14              | Auto Feed        | B2    | J5          | 4   | Ground              |
|                                                                      | DB20                            | 2               | Data Bit 1       | B3    | Bottom      | 2   | Channel 0 Data -    |
| A5                                                                   |                                 | 15              | Printer Error    | B4    |             | Ι   | Cable Shield        |
|                                                                      | _                               | 3               | Data Bit 2       | B5    |             | 3   | Channel 0 Data +    |
| A6                                                                   |                                 | 16              | Reset            | B6    | USB1        | 3   | Channel 1 Data +    |
| A7                                                                   |                                 | 4               | Data Bit 3       | B7    | _J5         | -   | Cable Shield        |
| A8                                                                   |                                 | 17              | Select Input     | B8    | Тор         | 2   | Channel 1 Data -    |
| A9                                                                   | _                               | 5               | Data Bit 4       | B9    |             | 4   | Ground              |
| A10                                                                  | _                               | 18              | Ground           | B10   |             | 1   | Protected +5V       |
| A11                                                                  |                                 | 6               | Data Bit 5       | B11   | USB2        | 1   | Protected +5V       |
| A12                                                                  |                                 | 19              | Ground           | B12   | J6          | 4   | Ground              |
| A13                                                                  |                                 | 7               | Data Bit 6       | B13   |             | 2   | Channel 2 Data -    |
| A14                                                                  |                                 | 20              | Ground           | B14   |             | 5   | Cable Shield        |
| A15                                                                  | -                               | 8               | Data Bit 7       | B15   |             | 3   | Channel 2 Data +    |
| A16                                                                  |                                 | 21              | Ground           | B16   | USB3        | 8   | Channel 3 Data +    |
| A17                                                                  |                                 | 9               | Data Bit 8       | B17   | J6          | 6   | Cable Shield        |
| A18                                                                  |                                 | 22              | Ground           | B18   |             | 9   | Channel 3 Data -    |
| A19                                                                  |                                 | 10              | Acknowledge      | B19   |             | 7   | Ground              |
| A20                                                                  | -                               | 23              | Ground           | B20   |             | 10  | Protected +5V       |
| A21                                                                  |                                 | 11              | Port Busy        | B21   | COM1        | 1   | Data Carrier Detect |
| A22                                                                  |                                 | 24              | Ground           | B22   | J1          | 6   | Data Set Ready      |
| A23                                                                  |                                 | 12              | Paper End        | B23   | Left DB9    | 2   | Receive Data        |
| A24                                                                  | _                               | 25              | Ground           | B24   |             | 7   | Request to Send     |
| A25                                                                  |                                 | 13              | Select           | B25   |             | 3   | Transmit Data       |
| A26                                                                  | _                               | -               | No connection    | B26   |             | 8   | Clear to Send       |
| A27                                                                  | PLED – D1                       | -               | Protected +5V    | B27   |             | 4   | Data Terminal Ready |
| A28                                                                  | Green                           | -               | Programmable LED | B28   |             | 9   | Ring Indicator      |
| A29                                                                  | Speaker                         | -               | Protected +5V    | B29   |             | 5   | Ground              |
| A30                                                                  | SP1                             | -               | Speaker Drive    | B30   | COM2        | 1   | Data Carrier Detect |
| A31 I                                                                | IDE LED – D1                    | _               | Protected +5V    | B31   | J1          | 6   | Data Set Ready      |
| A32                                                                  | Orange                          | -               | IDE LED          | B32   | Right DB9   | 2   | Receive Data        |
| A33                                                                  | Mouse                           | 4               | Protected +5V    | B33   |             | 7   | Request to Send     |
| A34                                                                  | J2                              | 1               | Mouse Data       | B34   |             | 3   | Transmit Data       |
| A35                                                                  | Тор                             | 3               | Ground           | B35   |             | 8   | Clear to Send       |
| A36                                                                  | ļ                               | 5               | Mouse Clock      | B36   |             | 4   | Data Terminal Ready |
| A37                                                                  | Keyboard                        | 4               | Protected +5V    | B37   |             | 9   | Ring Indicator      |
| A38                                                                  | J2                              | 1               | Keyboard Data    | B38   |             | 5   | Ground              |
| A39                                                                  | Bottom                          | 3               | Ground           | B39   | Push Button | _   | Ground              |
| A40                                                                  | F                               | 5               | Keyboard Clock   | B40   | Reset – S1  | _   | Push Button Reset   |

Table 7 High-Density 80-Pin Connector (J4) Pinout Rev. 5.xx and Earlier

| J4<br>Pin | Breakout<br>Connector | Pin | Signal           | J4<br>Pin | Breakout<br>Connector | Pin | Signal              |
|-----------|-----------------------|-----|------------------|-----------|-----------------------|-----|---------------------|
| A1        | LPT1                  | 1   | Strobe           | B1        | USB0                  | B1  | Protected +5V       |
| A2        | J1                    | 14  | Auto Feed        | B2        | J5                    | B3  | Channel 0 Data +    |
| A3        | DB25                  | 2   | Data Bit 1       | B3        | Bottom                | B2  | Channel 0 Data -    |
| A4        |                       | 15  | Printer Error    | B4        |                       | B4  | Ground              |
| A5        |                       | 3   | Data Bit 2       | B5        |                       | -   | Cable Shield        |
| A6        |                       | 16  | Reset            | B6        | USB1                  | -   | Cable Shield        |
| A7        |                       | 4   | Data Bit 3       | B7        | _J5                   | T4  | Ground              |
| A8        |                       | 17  | Select Input     | B8        | Тор                   | T2  | Channel 1 Data -    |
| A9        |                       | 5   | Data Bit 4       | B9        |                       | T3  | Channel 1 Data +    |
| A10       |                       | 18  | Ground           | B10       |                       | T1  | Protected +5V       |
| A11       |                       | 6   | Data Bit 5       | B11       | USB2                  | 1   | Protected +5V       |
| A12       |                       | 19  | Ground           | B12       | J6                    | 3   | Channel 2 Data +    |
| A13       |                       | 7   | Data Bit 6       | B13       |                       | 2   | Channel 2 Data -    |
| A14       |                       | 20  | Ground           | B14       |                       | 4   | Ground              |
| A15       |                       | 8   | Data Bit 7       | B15       |                       | 5   | Ground              |
| A16       |                       | 21  | Ground           | B16       | USB3                  | 6   | Ground              |
| A17       |                       | 9   | Data Bit 8       | B17       | J6                    | 7   | Ground              |
| A18       |                       | 22  | Ground           | B18       |                       | 9   | Channel 3 Data -    |
| A19       |                       | 10  | Acknowledge      | B19       |                       | 8   | Channel 3 Data +    |
| A20       |                       | 23  | Ground           | B20       |                       | 10  | Protected +5V       |
| A21       |                       | 11  | Port Busy        | B21       | COM1                  | 1   | Data Carrier Detect |
| A22       |                       | 24  | Ground           | B22       | J1                    | 6   | Data Set Ready      |
| A23       |                       | 12  | Paper End        | B23       | Left DB9              | 2   | Receive Data        |
| A24       |                       | 25  | Ground           | B24       |                       | 7   | Request to Send     |
| A25       |                       | 13  | Select           | B25       |                       | 3   | Transmit Data       |
| A26       | _                     | -   | No connection    | B26       |                       | 8   | Clear to Send       |
| A27       | PLED – D1             | ١   | Protected +5V    | B27       |                       | 4   | Data Terminal Ready |
| A28       | Green                 | -   | Programmable LED | B28       |                       | 9   | Ring Indicator      |
| A29       | Speaker               | -   | Protected +5V    | B29       |                       | 5   | Ground              |
| A30       | SP1                   | -   | Speaker Drive    | B30       | COM2                  | 1   | Data Carrier Detect |
| A31       | IDE LED – D1          | -   | Protected +5V    | B31       | J1                    | 6   | Data Set Ready      |
| A32       | Orange                | I   | IDE LED          | B32       | Right DB9             | 2   | Receive Data        |
| A33       | Mouse                 | 4   | Protected +5V    | B33       |                       | 7   | Request to Send     |
| A34       | _J2                   | 1   | Mouse Data       | B34       |                       | 3   | Transmit Data       |
| A35       | Тор                   | 3   | Ground           | B35       |                       | 8   | Clear to Send       |
| A36       |                       | 5   | Mouse Clock      | B36       |                       | 4   | Data Terminal Ready |
| A37       | Keyboard              | 4   | Protected +5V    | B37       |                       | 9   | Ring Indicator      |
| A38       | J2                    | 1   | Keyboard Data    | B38       |                       | 5   | Ground              |
| A39       | Bottom                | 3   | Ground           | B39       | Push Button           | -   | Ground              |
| A40       |                       | 5   | Keyboard Clock   | B40       | Reset – S1            | I   | Push Button Reset   |

Table 8 High-Density 80-Pin Connector (J4) Pinout Rev. 6.xx and Later

The 5V power supplied to pins on this connector is protected by three 1 Amp., self-resetting fuses. USB0 and USB1 power is protected by one fuse; USB2 and USB3 power is protected by a second fuse; and the keyboard, mouse, speaker, and LEDs are protected by a third fuse.

# High-Density 80-Pin Connector – J8

The J8 80-pin utility connector incorporates the audio, digital I/O, analog I/O, CTC, COM3 and COM4 features. The following table shows the function of each pin and the pinout to the connectors of the CBL/CBR-8004 breakout board.

| J8<br>Pin | CBL/CBR-8004<br>Connector | Pin | Signal         | J8<br>Pin | CBL/CBR-8004<br>Connector | Pin | Signal              |
|-----------|---------------------------|-----|----------------|-----------|---------------------------|-----|---------------------|
| A1        | Audio                     | 3   | Ground         | B1        | Analog I/O                | 9   | Ground              |
| A2        | J1                        | 1   | Line-in-Left   | B2        | J3                        | 1   | Ch 0 Analog Input   |
| A3        |                           | 2   | Line-in-Right  | B3        |                           | 2   | Ch 1 Analog Input   |
| A4        |                           | 4   | Line-out-Left  | B4        |                           | 3   | Ch 2 Analog Input   |
| A5        |                           | 5   | Line-out-Right | B5        |                           | 4   | Ch 3 Analog Input   |
| A6        |                           | 6   | Ground         | B6        |                           | 5   | Ch 4 Analog Input   |
| A7        | Digital I/O               | -   | Ground         | B7        |                           | 6   | Ch 5 Analog Input   |
| A8        | J2                        | 1   | Digital I/O 0  | B8        |                           | 7   | Ch 6 Analog Input   |
| A9        |                           | 2   | Digital I/O 1  | B9        |                           | 8   | Ch 7 Analog Input   |
| A10       |                           | 3   | Digital I/O 2  | B10       |                           | 10  | Ground              |
| A11       |                           | 4   | Digital I/O 3  | B11       | СТС                       | 1   | Ch 3 CTC Output     |
| A12       |                           | 5   | Digital I/O 4  | B12       | J5                        | 2   | Ch 3 CTC Gate Input |
| A13       |                           | 6   | Digital I/O 5  | B13       |                           | 3   | Ch 4 CTC Input      |
| A14       |                           | 7   | Digital I/O 6  | B14       |                           | 4   | Ground              |
| A15       |                           | 8   | Digital I/O 7  | B15       |                           | 5   | Ch 4 CTC Output     |
| A16       |                           | 9   | Digital I/O 8  | B16       |                           | 6   | Ch 4 CTC Gate Input |
| A17       |                           | 10  | Digital I/O 9  | B17       |                           | 7   | Ch 5 CTC Input      |
| A18       |                           | 11  | Digital I/O 10 | B18       |                           | 8   | Ground              |
| A19       |                           | 12  | Digital I/O 11 | B19       |                           | 9   | Ch 5 CTC Output     |
| A20       |                           | 13  | Digital I/O 12 | B20       |                           | 10  | Ch 5 CTC Gate Input |
| A21       |                           | 14  | Digital I/O 13 | B21       | COM3                      | 1   | Data Carrier Detect |
| A22       |                           | 15  | Digital I/O 14 | B22       | J4                        | 6   | Data Set Ready      |
| A23       |                           | 16  | Digital I/O 15 | B23       |                           | 2   | Receive Data        |
| A24       |                           | 17  | Digital I/O 16 | B24       |                           | 7   | Request to Send     |
| A25       |                           | 18  | Digital I/O 17 | B25       | _                         | 3   | Transmit Data       |
| A26       |                           | 19  | Digital I/O 18 | B26       | _                         | 8   | Clear to Send       |
| A27       |                           | 20  | Digital I/O 19 | B27       | _                         | 4   | Data Terminal Ready |
| A28       |                           | 21  | Digital I/O 20 | B28       |                           | 9   | Ring Indicator      |
| A29       |                           | 22  | Digital I/O 21 | B29       |                           | 5   | Ground              |
| A30       |                           | 23  | Digital I/O 22 | B30       | COM4                      | 10  | Data Carrier Detect |
| A31       |                           | 24  | Digital I/O 23 | B31       | J4                        | 15  | Data Set Ready      |
| A32       |                           | 25  | Digital I/O 24 | B32       |                           | 11  | Receive Data        |
| A33       |                           | 26  | Digital I/O 25 | B33       |                           | 16  | Request to Send     |
| A34       |                           | 27  | Digital I/O 26 | B34       |                           | 12  | Transmit Data       |
| A35       |                           | 29  | Digital I/O 27 | B35       | 4                         | 17  | Clear to Send       |
| A36       |                           | 29  | Digital I/O 28 | B36       |                           | 13  | Data Terminal Ready |
| A37       |                           | 30  | Digital I/O 29 | B37       | 4                         | 18  | Ring Indicator      |
| A38       |                           | 31  | Digital I/O 30 | B38       |                           | 14  | Ground              |
| A39       |                           | 32  | Digital I/O 31 | B39       |                           | -   | No connection       |
| A40       |                           | -   | Ground         | B40       |                           | -   | No connection       |

#### Table 9 High-Density 80-Pin Connector (J8) Pinout

# **Serial Ports**

The EBX-12 features four on-board 16550-based serial channels located at standard PC I/O addresses. COM1 and COM2 are RS-232 (115.2K baud) serial ports. IRQ lines are chosen in the CMOS Setup.

COM3 and COM4 can be operated in RS-232, RS-422 or RS-485 modes. Additional nonstandard baud rates are also available (programmable in the normal baud registers) of up to 460k baud. IRQ lines are chosen in the CMOS Setup.

Each COM port can be independently enabled or disabled in the CMOS setup screen.

### **COM PORT CONFIGURATION**

There are no configuration jumpers for COM1 and COM2 since they only operate in RS-232 mode.

Use the CMOS setup to select between RS-232/RS-422/RS485 operating modes for COM3 and COM4.

Jumper V1[9-10] is used to enable the RS-422/485 termination resistor for COM3. Jumper V1[11-12] is used to enable the RS-422/485 termination resistor for COM4. The termination resistor should be enabled for RS-422 and the RS-485 endpoint station. It should be disabled for RS-232 and the RS-485 intermediate station.

### COM3 / COM4 RS-485 MODE LINE DRIVER CONTROL

The TxD+/TxD- differential line driver can be turned on and off by manipulating the COM3DIR and COM4DIR bits in offset 0 of the Special Control Registers. See page 66.

The following code example shows how to toggle the line driver for COM3 when the base address for the Board Control Registers (BCRs) is set to 1D0h.

| MOV | DX,1D0H | ; | POINT TO SPECIAL CONTROL REGISTER |
|-----|---------|---|-----------------------------------|
| IN  | AL,DX   | ; | FETCH EXISTING VALUE              |
| OR  | AL,04H  | , | SET BIT D2, COM3DIR               |
| OUT | DX,AL   | ; | WRITE MODIFIED VALUE              |

### SERIAL PORT CONNECTORS

See the *Connector Location Diagrams* on page 16 for connector and cable information. The pinouts of the DB9M connectors apply to the serial connectors on the VersaLogic breakout boards, CBL-8003 and CBL/CBR-8004.

These connectors use IEC 61000-4-2-rated TVS components to help protect against ESD damage.

| COM1           | COM2           |        |
|----------------|----------------|--------|
| DB9<br>J1B Pin | DB9<br>J1C Pin | RS-232 |
| 1              | 1              | DCD    |
| 2              | 2              | RXD*   |
| 3              | 3              | TXD*   |
| 4              | 4              | DTR    |
| 5              | 5              | Ground |
| 6              | 6              | DSR    |
| 7              | 7              | RTS    |
| 8              | 8              | CTS    |
| 9              | 9              | RI     |

Table 10: Connectors J1 CBL-8003 — Serial Port Pinout

Table 11: Connectors J4 CBL/CBR-8004 — Serial Port Pinout

| COM3           | COM4           |        |        |          |
|----------------|----------------|--------|--------|----------|
| DB9<br>J4A Pin | DB9<br>J4B Pin | RS-232 | RS-422 | RS-485   |
| 1              | 1              | DCD    | —      | —        |
| 2              | 2              | RXD*   | TxD+   | —        |
| 3              | 3              | TXD*   |        | —        |
| 4              | 4              | DTR    | RxD–   | TxD/RxD- |
| 5              | 5              | Ground | Ground | Ground   |
| 6              | 6              | DSR    | _      | —        |
| 7              | 7              | RTS    | TxD–   | —        |
| 8              | 8              | CTS    | Ground | Ground   |
| 9              | 9              | RI     | RxD+   | TxD/RxD+ |

### SETTING COM3 AND COM4 TO HIGH SPEED BAUD RATES

Two high speed baud rates are available for COM3 and COM4: 230400 bps and 460800 bps. COM3 and COM4 are controlled by the second of two SMSC Super I/O chips on the EBX-12. The base address of the second Super I/O chip (Super I/O #1) is 4Eh.

To use a high speed baud rate for COM3 or COM4, you must:

- Set a high speed mode bit in the appropriate logical device Mode Register
- Program a special baud rate divisor in the appropriate UART

As shown in the figure below, COM3 is Logical Device 4 (also known as "Serial Port 1") in the Super I/O chip architecture. UART 1 within the Super I/O chip contains the standard set of 65550 compatible COM port registers.

COM4 is Logical Device 5 (also known as "Serial Port 2") in the Super I/O chip architecture.

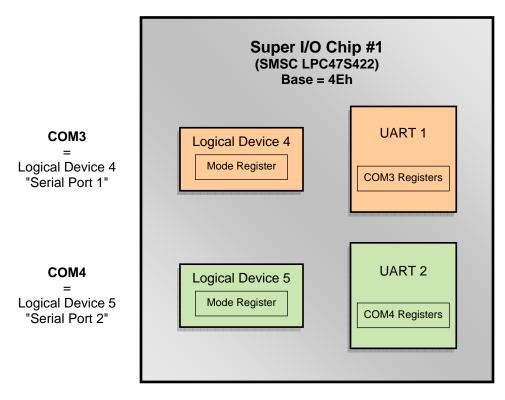

Figure 15. Super I/O Chip COM Ports

# Procedure for Setting the High Speed Mode Bit

The following procedure summarizes the steps for setting the high speed mode bit.

- 1. Place the Super I/O Chip into Configuration Mode by writing 55h to port 4Eh.
- 2. Point to the Logical Device Configuration Register by writing 07h to port 4Eh.
- 3. Point to the appropriate logical device (Logical Device 4 for COM3, or Logical Device 5 for COM4) by writing 04h or 05h to port 4Fh.
- 4. Use a read-modify-write technique to change the high speed bit in the Mode Register (F0h) of the logical device.
  - a. Point to the Mode Register by writing F0h to port 4Eh.
  - b. Read the Mode Register by reading port 4Fh.
  - c. Set the high speed bit (bit D1).
  - d. Refresh the Mode Register by writing the updated value to port 4Fh.
- 5. Exit Configuration Mode by writing AAh to port 4Eh.

### Procedure for Programming a High Speed Baud Rate Divisor

The following procedure summarizes the steps for writing a high speed baud rate divisor to the COM port registers.

- 1. Set the Divisor Latch Access Bit (DLAB) in the Line Control register. To do this, write 80h to port 3E8h (for COM3) or port 2E8h (for COM4).
- 2. Program the special baud rate divisor. To do this, write the divisor value shown below to the Divisor Latch LSB and MSB registers.

| Baud Rate | <u>Divisor</u> | <u>Hex</u> |
|-----------|----------------|------------|
| 230400    | 32770          | 8002       |
| 460800    | 32769          | 8001       |

For a baud rate of 230400, set the divisor as follows:

Divisor Latch LSB (COM base + 0) = 02h Divisor Latch MSB (COM base + 1) = 80h

For a baud rate of 460800, set the divisor as follows:

Divisor Latch LSB (COM base + 0) = 01h Divisor Latch MSB (COM base + 1) = 80h

3. Set the communication format in COM base + 3, making sure to clear the DLAB bit.

### **Code Example**

```
'EBX-12 Code Example for operating COM3 at 460800 bps, N81
'Select COM port
comport = 3
Select Case comport
Case 3
  com base = &H3E8
  config_port = &H4E
  logical device = 4
Case 4
  com base = \&H2E8
  config_port = &H4E
logical_device = 5
End Select
'Enter configuration mode
out config port, &H55
'Point to LOGICAL DEVICE CONFIGURATION reg
out config port, &H7
'Point to appropriate serial port
out config port + 1, logical device
'Read the value of the SERIAL PORT CONFIGURATION reg
out config port, &HF0
config = inp(config_port + 1)
'Set the HIGH SPEED BIT
config = (config Or &H2)
'Update the SERIAL PORT CONFIGURATION req
out config port, &HF0
out config port + 1, config
'Exit configuration mode
out config port, &HAA
'Set DLAB bit to gain access to baud rate registers
out com_base + 3, &H80
'Baud rate register LSB
out com base + 0, &H1
'Baud rate register MSB
out com base + 1, &H80
'Communication format = N81
out com base + 3, &H3
```

# Super I/O Chip References

For details, see the SMSC Super I/O datasheet for the LPC47S422 chip at:

www.VersaLogic.com/Support/Downloads/PDF/47s42x.pdf

Some pertinent sections are listed below.

- Baud Rate Chart page 83
- High Speed Bit page 220
- Configuration Register Information page 17
- Standard UART Registers page 72
- Configuration Access Procedure page 200
- Logical Device 4/5 Configuration Registers page 204

# **Parallel Port**

The EBX-12 includes a standard bi-directional/EPP/ECP compatible LPT port which resides at the PC standard address of 378h. The port can be enabled or disabled and interrupt assignments can be made via the CMOS setup screen. The LPT mode is also set via the CMOS setup screen. The pinout of the DB25F connector applies to use of the VersaLogic transition cable (CBL-8003).

This connector uses IEC 61000-4-2-rated TVS components to help protect against ESD damage.

| CBL-8003<br>J1A Pin | Centronics<br>Signal | Floppy<br>Signal | Signal<br>Direction |
|---------------------|----------------------|------------------|---------------------|
| 1                   | Strobe               | DS0*             | Out                 |
| 2                   | Data bit 1           | INDEX*           | In/Out              |
| 3                   | Data bit 2           | TRK0*            | In/Out              |
| 4                   | Data bit 3           | WP*              | In/Out              |
| 5                   | Data bit 4           | RDATA*           | In/Out              |
| 6                   | Data bit 5           | DSKCHG           | In/Out              |
| 7                   | Data bit 6           | N.C.             | In/Out              |
| 8                   | Data bit 7           | MTR0*            | In/Out              |
| 9                   | Data bit 8           | N.C.             | In/Out              |
| 10                  | Acknowledge          | DS1*             | In                  |
| 11                  | Port Busy            | MTR1*            | In                  |
| 12                  | Paper End            | WDATA*           | In                  |
| 13                  | Select               | WGATE*           | In                  |
| 14                  | Auto feed            | RPM              | Out                 |
| 15                  | Printer error        | HDSEL*           | In                  |
| 16                  | Reset                | FDIR             | Out                 |
| 17                  | Select input         | STEP*            | Out                 |
| 18                  | Ground               | GND              | —                   |
| 19                  | Ground               | GND              | —                   |
| 20                  | Ground               | GND              | —                   |
| 21                  | Ground               | GND              | —                   |
| 22                  | Ground               | GND              | —                   |
| 23                  | Ground               | GND              | —                   |
| 24                  | Ground               | GND              | —                   |
| 25                  | Ground               | GND              |                     |

Table 12: LPT1 Parallel Port Pinout

# PARALLEL PORT FLOPPY DISK

The parallel port on the EBX-12 can be used as a floppy disk interface. Select "Floppy" as the LPT mode in the CMOS setup and connect a floppy disk drive to the parallel port via the CBL/CBR-2501 cable to use this feature.

## **DB-25 FEMALE CONNECTOR**

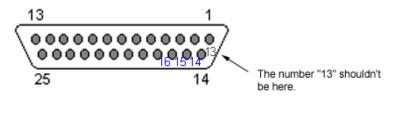

Figure 16. DB-25 Female Connector

The large outer numbers are correct. The manufacturer's marking for pin 13 is incorrectly placed.

# **Keyboard and Mouse**

A standard PS/2 keyboard and mouse interface is accessible through connector J2 of the VersaLogic breakout board, CBL-8003 or CBR-8005. The breakout board is connected to connector J4 of the EBX-12. The 5V power provided to the keyboard and mouse is protected by a 1 Amp fuse.

This connector uses IEC 61000-4-2-rated TVS components to help protect against ESD damage.

| Breakout<br>J2 Top Pin       | Signal                  | Description                              |
|------------------------------|-------------------------|------------------------------------------|
| 1                            | MSDATA                  | Mouse Data                               |
| 2                            | -                       | No Connection                            |
| 3                            | GND                     | Ground                                   |
| 4                            | MKPWR                   | Protected +5V                            |
| 5                            | MSCLK                   | Mouse Clock                              |
| 6                            | -                       | No Connection                            |
|                              |                         |                                          |
| Breakout<br>J2 Bottom Pin    | Signal                  | Description                              |
|                              | <b>Signal</b><br>KBDATA | Description<br>Keyboard Data             |
| J2 Bottom Pin                | -                       | •                                        |
| J2 Bottom Pin                | -                       | Keyboard Data                            |
| J2 Bottom Pin<br>1<br>2      | KBDATA<br>-             | Keyboard Data<br>No Connection           |
| J2 Bottom Pin<br>1<br>2<br>3 | KBDATA<br>-<br>GND      | Keyboard Data<br>No Connection<br>Ground |

| Table | 13: | PS/2 | Mouse | and | Kev | vboard |
|-------|-----|------|-------|-----|-----|--------|
|       |     |      |       |     |     | ,      |

# **Programmable LED**

Connector J4 includes an output signal for attaching a software controlled LED. Connect the cathode of the LED to J4, pin A28, connect the anode to +5V. An on-board resistor limits the current to 15 mA when the circuit is turned on. A programmable LED is provided on the CBL-8003 or CBR-8005 breakout board.

To turn the LED on and off, set or clear bit D7 in I/O port 1D0h (or 1E0h). When changing the register, make sure not to alter the value of the other bits.

The following code examples show how to turn the LED on and off. Refer to page 66 for further information:

| LED | On      | LED | Off     |
|-----|---------|-----|---------|
| MOV | DX,1D0H | MOV | DX,1D0H |
| IN  | AL,DX   | IN  | AL,DX   |
| OR  | AL,80H  | AND | AL,7FH  |
| OUT | DX,AL   | OUT | DX,AL   |

**Note:** The LED is turned on by the BIOS during system startup. This causes the light to function as a "power on" indicator if it is not otherwise controlled by user code. The BIOS also flashes the LED in sync with "Beep Codes" when an error occurs.

# **External Speaker**

A miniature 8 ohm speaker can be connected between J4, pin 30A (SPKO\*) and J4, pin 29A (MKPWR). A speaker is provided on the CBL-8003 or CBR-8005 breakout board.

# **Push-Button Reset**

Connector J4 (see page 30) includes an input for a push-button reset switch. Shorting J4, pin B40 to ground causes the EBX-12 to reboot.

This connector uses IEC 61000-4-2-rated TVS components to help protect against ESD damage.

A reset button is provided on the CBL-8003 or CBR-8005 breakout board.

# **IDE LED**

Connector J4 includes an output signal for attaching an IDE Activity LED. Connect the cathode of the LED to J4, pin A32, and connect the anode to +5V. An on-board resistor limits the current to 15 mA when the circuit is turned on. An IDE LED is provided on the CBL-8003 or CBR-8005 breakout board.

# **Video Interface**

An on-board video controller integrated into the chipset provides high performance video output for the EBX-12.

# CONFIGURATION

The video interface uses PCI interrupt "INTA\*". The CMOS setup screen is used to select the IRQ line routed to INTA\*.

The EBX-12 uses shared memory architecture. This allows the video controller to use variable amounts of system DRAM for video RAM. The amount of RAM used for video is set with a CMOS setup option.

The EBX-12 supports two types of video output, SVGA and LVDS Flat Panel Display. A CMOS setup option is used to select which output is enabled after POST.

# VIDEO BIOS SELECTION

Jumper V1[3-4] can be removed to allow the system to boot off of the Secondary Video BIOS. Unlike the Primary Video BIOS, the Secondary Video BIOS can be reprogrammed in the field.

### **SVGA OUTPUT CONNECTOR**

See the connector location diagram on page 16 for pin and connector location information. An adapter cable, part number CBL/CBR-1007, is available to translate J7 into a standard 15-pin D-Sub SVGA connector.

This connector uses IEC 61000-4-2-rated TVS components to help protect against ESD damage.

| J7<br>Pin | Signal<br>Name | Function        | Mini DB15<br>Pin |
|-----------|----------------|-----------------|------------------|
| 1         | GND            | Ground          | 6                |
| 2         | CRED           | Red video       | 1                |
| 3         | GND            | Ground          | 7                |
| 4         | CGRN           | Green video     | 2                |
| 5         | GND            | Ground          | 8                |
| 6         | CBLU           | Blue video      | 3                |
| 7         | GND            | Ground          | 5                |
| 8         | CHSYNC         | Horizontal Sync | 13               |
| 9         | GND            | Ground          | 10               |
| 10        | CVSYNC         | Vertical Sync   | 14               |

#### Table 14: Video Output Pinout

### LVDS FLAT PANEL DISPLAY CONNECTOR

The integrated LVDS Flat Panel Display in the EBX-12 is an ANSI/TIA/EIA-644-1995 specification-compliant interface. It can support up to 24 bits of RGB pixel data plus 3 bits of timing control (HSYNC/VSYNC/DE) on the 4 differential data output pairs. The LVDS clock frequency ranges from 25 MHz to 112 MHz.

CMOS setup provides several options for standard LVDS Flat Panel types. If these options do not match the requirements of the panel you are attempting to use, contact support@VersaLogic.com for a custom video BIOS.

The 3.3V power provided to pins 19 and 20 of J5 is protected by a 1 Amp fuse.

See the connector location diagram on page 16 for pin and connector location information.

| J5  | Signal    |                        |
|-----|-----------|------------------------|
| Pin | Name      | Function               |
| 1   | GND       | Ground                 |
| 2   | NC        | Not Connected          |
| 3   | LVDSA3    | Diff. Data (+)         |
| 4   | LVDSA3#   | Diff. Data 3 (-)       |
| 5   | GND       | Ground                 |
| 6   | LVFSCLK0  | Differential Clock (+) |
| 7   | LVDSCLK0# | Differential Clock (-) |
| 8   | GND       | Ground                 |
| 9   | LVDSA2    | Diff. Data 2 (+)       |
| 10  | LVDSA2#   | Diff. Data 2 (–)       |
| 11  | GND       | Ground                 |
| 12  | LVDSA1    | Diff. Data 1 (+)       |
| 13  | LVDSA1#   | Diff. Data 1 (-)       |
| 14  | GND       | Ground                 |
| 15  | LVDSA0    | Diff. Data 0 (+)       |
| 16  | LVDSA0#   | Diff. Data 0 (-)       |
| 17  | GND       | Ground                 |
| 18  | GND       | Ground                 |
| 19  | +3.3V     | Protected Power Supply |
| 20  | +3.3V     | Protected Power Supply |

#### Table 15: LVDS Flat Panel Display Pinout

**Note:** The physical pin configuration for the EBX-12 Rev 4 and earlier boards was correct, but the board silkscreen was incorrect. On Rev 4 and earlier boards the pinout was labeled as shown below.

| J5  | Signal    |                        |
|-----|-----------|------------------------|
| Pin | Name      | Function               |
| 1   | +3.3V     | Protected Power Supply |
| 2   | +3.3V     | Protected Power Supply |
| 3   | GND       | Ground                 |
| 4   | GND       | Ground                 |
| 5   | LVDSA0#   | Diff. Data 0 (-)       |
| 6   | LVDSA0    | Diff. Data 0 (+)       |
| 7   | GND       | Ground                 |
| 8   | LVDSA1#   | Diff. Data 1 (-)       |
| 9   | LVDSA1    | Diff. Data 1 (+)       |
| 10  | GND       | Ground                 |
| 11  | LVDSA2#   | Diff. Data 2 (–)       |
| 12  | LVDSA2    | Diff. Data 2 (+)       |
| 13  | GND       | Ground                 |
| 14  | LVDSCLK0# | Differential Clock (-) |
| 15  | LVFSCLK0  | Differential Clock (+) |
| 16  | GND       | Ground                 |
| 17  | LVDSA3#   | Diff. Data 3 (-)       |
| 18  | LVDSA3    | Diff. Data (+)         |
| 19  | NC        | Not Connected          |
| 20  | GND       | Ground                 |

Table 16: LVDS Flat Panel Display EBX-12 Rev 4 Pinout

# COMPATIBLE LVDS PANEL DISPLAYS

The following list of flat panel displays are reported to work properly with the integrated graphics video controller chip used on the EBX-12:

|                  | Model            | Panel |                   |           | Panel      |
|------------------|------------------|-------|-------------------|-----------|------------|
| Manufacture      | Number           | Size  | Resolution        | Interface | Technology |
| eVision Displays | xxx084S01 series | 8.4"  | 800 x 600 18-bit  | LVDS      | TFT        |
| au Optronix      | B084SN01         | 8.4"  | 800 x 600 18-bit  | LVDS      | TFT        |
| eVision Displays | xxx104S01 series | 10.4" | 800 x 600 18-bit  | LVDS      | TFT        |
| au Optronix      | B104SN01         | 10.4" | 800 x 600 18-bit  | LVDS      | TFT        |
| eVision Displays | xxx141X01 series | 14.1" | 1024 x 768 18-bit | LVDS      | TFT        |

#### **CONSOLE REDIRECTION**

The EBX-12 can operate with either a standard keyboard and VGA video monitor or a special emulation of a console. The emulation is transmitted over an RS-232 cable connected to a host computer that is running a terminal emulation program such as HyperTerminal.

Console input and output can be redirected to COM1 and requires the following:

- A remote console device (such as a laptop computer) connected to the Cobra's COM1 port using a full-handshake null-modem cable (see Null Modem below).
- Communication parameters set to 115200 bps, 8 data bits, 1 stop bit, no parity, and no hardware or software flow control.
- A terminal program (such as Windows HyperTerminal) on COM1.
- Ctrl-C, Enter, or ESC detected on COM1 early during the power-on self-test (POST).

To configure the EBX-12 COM1 port for console redirection:

- 1. Connect the remote console device to COM1 using a null-modem cable.
- 2. Turn on the remote console and start HyperTerminal.
- 3. Restart the Cobra.
- 4. Press Ctrl-C, Enter, or ESC continuously until the console is redirected.

#### Null Modem

The following diagram illustrates a typical DB9 to DB9 RS-232 null-modem adapter.

**Note:** There is no firm standard for null-modem cables. We strongly recommend that you measure the pinout of your cable to verify compatibility with this diagram.

| Syster<br>Name | n 1<br>Pin | <> | Syste<br>Pin | em 2<br>Name |
|----------------|------------|----|--------------|--------------|
| TX             | 3          | <> | 2            | RX           |
| RX             | 2          | <> | 3            | TX           |
| RTS            | 7          | <> | 1            | DCD          |
| CTS            | 8          |    |              |              |
| DSR            | 6          | <> | 4            | DTR          |
| DCD            | 1          | <> | 7            | RTS          |
| DTR            | 4          | <> | 8<br>6       | CTS<br>DSR   |

#### Notes:

- Pins 7 and 8 are shorted together on each connector.
- Unlisted pins have no connection.

# **Ethernet Interface**

The EBX-12 features two on-board Ethernet controllers. These controllers can be either the Intel 82551ER Fast Ethernet controller or the Intel 82541ER Gigabit Ethernet controller. Contact the factory for custom controller configurations. While these controllers are not NE2000-compatible, they are widely supported. Drivers are readily available to support a variety of operating systems. See VersaLogic website for latest OS support.

# **BIOS CONFIGURATION**

Each Ethernet controller can be enabled or disabled in the CMOS setup. Ethernet interface 1 (J1) uses PCI interrupt "INTD#". The CMOS setup screen is used to select the IRQ line routed to each PCI interrupt line. Ethernet interface 0 (J3) uses PCI interrupt and "INTC#"

# STATUS LED

Each Ethernet controller has a two-colored LED located next to its RJ-45 connector to provide an indication of the Ethernet status as follows:

# Green LED (Link)

- ON Active Ethernet cable plugged in
- OFF Active cable not plugged in or cable not plugged into active hub

# Yellow LED (Activity)

- ON Activity detected on cable
- OFF No Activity detected on cable

#### **ETHERNET CONNECTOR**

Board-mounted RJ-45 connectors are provided to make connections with Category 5 Ethernet cables. The 82541ER Ethernet controller autodetects 10BaseT/100Base-TX/1000BaseT connections. The 82551ER Ethernet controller autodetects 10BaseT/100Base-TX connectors.

These connectors use IEC 61000-4-2-rated TVS components to help protect against ESD damage.

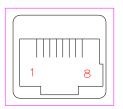

|              | Fa                      | Fast Ethernet   |                | Gigabit Ethernet               |
|--------------|-------------------------|-----------------|----------------|--------------------------------|
| J1/J3<br>Pin | Signal<br>Name Function |                 | Signal<br>Name | Function                       |
| 1            | T+                      | Transmit Data + | MID0+          | Media Dependent Interface [0]+ |
| 2            | T–                      | Transmit Data – | MID0-          | Media Dependent Interface [0]- |
| 3            | R+                      | Receive Data +  | MID1+          | Media Dependent Interface [1]+ |
| 4            | IGND                    | Isolated Ground | MID2+          | Media Dependent Interface [2]+ |
| 5            | IGND                    | Isolated Ground | MID2-          | Media Dependent Interface [2]- |
| 6            | R–                      | Receive Data –  | MID1-          | Media Dependent Interface [1]- |
| 7            | IGND                    | Isolated Ground | MID3+          | Media Dependent Interface [3]+ |
| 8            | IGND                    | Isolated Ground | MID3-          | Media Dependent Interface [3]- |

Table 17: RJ45 Ethernet Connector

# Audio

The audio interface on the EBX-12 is implemented using the Analog Devices AD1981B Audio Codec. This interface is AC '97 2.3 compatible. Drivers are available for most Windows-based operating systems. To obtain the most current versions, consult the EBX-12 product support page at www.VersaLogic.com/private/cobrasupport.asp.

J8 provides the line-level stereo input and line-level stereo output connection points. The outputs will drive any standard-powered PC speaker set.

These connectors uses IEC 61000-4-2-rated TVS components to help protect against ESD damage.

### **SOFTWARE CONFIGURATION**

The audio interface uses PCI interrupt "INTB#". The CMOS setup screen is used to select the IRQ line routed to INTB#.

The audio controller can be disabled within the CMOS setup.

| CBL/CBR-8004<br>J1 Top Pin    | Signal<br>Name | Function                  |
|-------------------------------|----------------|---------------------------|
| 1                             | AUDINL         | Line-In Left              |
| 2                             | AUDINR         | Line-In Right             |
| 3                             | Ground         | Ground                    |
|                               |                |                           |
| CBL/CBR-8004<br>J1 Bottom Pin | Signal<br>Name | Function                  |
|                               | 0              | Function<br>Line-Out Left |
|                               | Name           |                           |

#### **Table 18: Audio Connector**

# Watchdog Timer

A watchdog timer circuit is included on the EBX-12 to reset the CPU or issue a NMI if proper software execution fails or a hardware malfunction occurs.

### **ENABLING THE WATCHDOG**

Bit D0 in I/O port 1D0h (or 1E0h) is used to enable or disable the watchdog from resetting the CPU on timer expiration. Bit D1 in I/O port 1D0h (or 1E0h) is used to enable or disable the watchdog from issuing a NMI on timer expiration. When changing the contents of the register, make sure not to alter the value of the other bits. The following procedure should be used when enabling the watchdog to prevent erroneous resets or NMI generation.

The following code example enables the watchdog reset:

|       | MOV<br>IN<br>OR<br>OUT             | DX,1D2H<br>AL,DX<br>AL,04H<br>DX,AL                 | ;CLEAR BIT D2 (WDOGSTA) IN THE JSR REGISTER                                     |
|-------|------------------------------------|-----------------------------------------------------|---------------------------------------------------------------------------------|
| LOOP: | IN<br>AND<br>JZ<br>IN<br>OR<br>OUT | AL,DX<br>AL,04H<br>LOOP<br>AL,DX<br>AL,04H<br>DX,AL | ;LOOP WHILE BIT D2 (WDOGSTA) = 0<br>;CLEAR BIT D2 (WDOGSTA) IN THE JSR REGISTER |
|       | MOV<br>IN<br>OR<br>OUT             | DX,1D0H<br>AL,DX<br>AL,01H<br>DX,AL                 | ;ENABLE THE WATCHDOG (RESET MODE)                                               |

**NOTE:** The watchdog is disabled when the EBX-12 is powered on or reset.

### **DISABLING THE WATCHDOG**

The watchdog may be disabled at any time by clearing the above mentioned bits; no special procedure is required.

#### **REFRESHING THE WATCHDOG**

If the watchdog timer is enabled, software must periodically refresh the watchdog timer at a rate faster than the timer is set to expire (1.0 sec minimum). Outputting a 5Ah to the *Watchdog Timer Hold-Off Register* at 1D1h (or 1E1h) resets the watchdog time-out period, see page 67 for additional information.

There is no provision for selecting a different timeout period using software.

The following code example refreshes the watchdog:

| MOV | DX,1D1H |
|-----|---------|
| MOV | AL,5AH  |
| OUT | DX,AL   |

# **CPU Temperature Monitor**

A thermometer circuit constantly monitors the die temperature of the CPU. This circuit can be used to detect over-temperature conditions which can result from fan or heat sink failure or excessive ambient temperatures.

The system can be configured to generate a Non-Maskable Interrupt (NMI) when the temperature exceeds the threshold.

The CMOS setup is used to set the temperature detection threshold. A status bit in the *Special Control Register* bit D5 if I/O port 1D0h (or 1E0h), can be read to determine if the die temperature is above the threshold.

Contact the factory for information on clearing the status bit or reading and writing to the thermometer circuit. See page 66 for additional information.

# **Analog Input**

The EBX-12 may employ an optional multi-range, 12-bit A/D converter which accepts up to eight single-ended input signals. The converter features fast 6 microsecond conversion time, with channel-independent input ranges of 0 to +5V,  $\pm 5V$ , 0 to +10V and  $\pm 10V$ .

**Note:** Analog input is an optional feature. If you have difficulty accessing the A/D converter, verify that a chip is installed in socket U15.

### SOFTWARE CONFIGURATION

The EBX-12 can be configured to issue an interrupt when the analog-to-digital converter has completed a conversion. IRQ selection is done in the CMOS setup.

### **EXTERNAL CONNECTIONS**

Single-ended analog voltages are applied to connector J8 as shown in the following table.

| CBL/CBR-8004<br>J3 Pin | Signal<br>Name | Function               |
|------------------------|----------------|------------------------|
| -                      | Ground         | Analog Ground          |
| 1                      | ADCH0          | Channel 0 Analog Input |
| 2                      | ADCH1          | Channel 1 Analog Input |
| 3                      | ADCH2          | Channel 2 Analog Input |
| 4                      | ADCH3          | Channel 3 Analog Input |
| 5                      | ADCH4          | Channel 4 Analog Input |
| 6                      | ADCH5          | Channel 5 Analog Input |
| 7                      | ADCH6          | Channel 6 Analog Input |
| 8                      | ADCH7          | Channel 7 Analog Input |
| 9                      | Ground         | Analog Ground          |
| 10                     | Ground         | Analog Ground          |

**Table 19: Analog Input Connector** 

**Warning!** All analog inputs are fault-protected to  $\pm 16V$  (board power on or off). Exceeding these maximums can cause permanent damage to the A/D converter circuitry. Such damage is not covered under warranty.

### CALIBRATION

There are no calibration adjustments. Calibration, if desired, is accomplished by mathematical transformation in software.

### ANALOG CONTROL REGISTER

# ACR (WRITE) 1D8h (or 1E8h via the CMOS setup)

| D7  | D6  | D5    | D4  | D3  | D2 | D1 | D0 |
|-----|-----|-------|-----|-----|----|----|----|
| PD1 | PD0 | ACQMD | RNG | BIP | A2 | A1 | A0 |

# Table 20: Analog Control Register Bit Assignments

| Bit    | Mnemonic   | Description                                                                                                    |
|--------|------------|----------------------------------------------------------------------------------------------------|
| D7, D6 | PD1, PD0   | <b>Clock and Power-Down Selection</b> — These bits select the power savings mode and clock source for the A/D circuit.                                                                                                    |
|        |            | PD1PD0Mode00Normal Operation / External Clock Mode01Normal Operation / Internal Clock Mode10Standby Power-Down (STBYPD)11Full Power-Down (FULLPD)                                                                                                    |
|        |            | Note: STBYPD and FULLPD selections do not affect the clock mode.                                                                                                    |
| D5     | ACQMD      | Acquisition Mode — This bit selects the type of acquisition mode.                                                                                                    |
|        |            | ACQMD = 0 Internal Acquisition. A write to the ACR register initiates an acquisition interval whose duration is internally timed. Conversion starts when this six-clock-cycle acquisition interval (3.26µs) ends.                                                                                                    |
|        |            | ACQMD = 1 External Acquisition. Use this mode for precise control of the sampling aperture and/or independent control of acquisition and conversion times. The acquisition and start-of-conversion is controlled with two separate writes to the ACR register. The first write, written with ACQMD = 1, starts and acquisition interval of indeterminate length. The second write, written with ACQMD = 0, terminates acquisition and starts conversion. However, if the second write contains ACQMD = 1, an indefinite acquisition interval is restarted. |
|        |            | <b>Note:</b> The address bits for the input mux (A0–A2) must have the same values on the first and second write pulses. Power-down mode bits (PD0, PD1) can assume new values on the second write.                                                                                                    |
| D4, D3 | RNG, BIP   | <b>Range and Polarity Selection</b> — These bits select the input range and polarity on a channel-by-channel basis.                                                                                                    |
|        |            | RNG         BIP         Input Range           0         0         0 to +5V           1         0         0 to +10V           0         1         ±5V           1         1         ±10V                                                                                                    |
|        |            | Warning! The board can be damaged if voltages in excess of ±16V are applied.                                                                                                    |
| D2-D0  | A2, A1, A0 | Input Channel Address — These bits select which input channel you wish to convert.                                                                                                    |
|        |            | A2 A1 A0 Channel                                                                                                    |
|        |            | 0 0 0 Channel 0                                                                                                    |
|        |            | 0 0 1 Channel 1                                                                                                    |
|        |            | 0 1 0 Channel 2<br>0 1 1 Channel 3                                                                                                    |
|        |            | 1 0 0 Channel 4                                                                                                    |
|        |            | 1 0 1 Channel 5                                                                                                    |
|        |            | 1 1 0 Channel 6                                                                                                    |
|        |            | 1 1 1 Channel 7                                                                                                    |

# INDUSTRIAL I/O CONTROL REGISTER

# IIOCR (READ/WRITE) 1D3H (or 01E3h via the CMOS setup)

| D7   | D6        | D5        | D4       | D3   | D2   | D1   | D0   |
|------|-----------|-----------|----------|------|------|------|------|
| DONE | CTC5MODE1 | CTC5MODE0 | CTC4MODE | DIR3 | DIR2 | DIR1 | DIR0 |

| Bit   | Mnemonic   | Description                                                                                                    |
|-------|------------|----------------------------------------------------------------------------------------------------|
| D7    | DONE       | <b>Analog Input Conversion Complete</b> — This status bit is used to determine when it is all right to read data from the A/D converter.                                                  |
|       |            | DONE = 0 Conversion underway, data not yet available                                                                                                    |
|       |            | DONE = 1 Analog input conversion has completed. Valid data is<br>available to read from the ADCLO and ADCHI registers.<br>Done value is reset to "0" when a new conversion is<br>started. |
|       |            | <b>Note:</b> This bit is cleared by reading either ADCHI or ADCLO registers or by writing to the ACR register.                                                                            |
| D6-D5 | CTC5MODE1- | Counter/Timer 5 Clock Source —                                                                                                    |
|       | CTC5MODE0  | 00 = 6 MHz                                                                                                    |
|       |            | 01 = CTC4                                                                                                    |
|       |            | 10 = External Input                                                                                                    |
|       |            | 11 = Reserved                                                                                                    |
| D4    | CTC4MODE   | Counter/Timer 4 Clock Source —                                                                                                    |
|       |            | 0 = 6  MHz                                                                                                    |
|       |            | 1 = External Input                                                                                                    |
| D3    | DIR3       | <b>Direction Control for Digital I/O Port</b> — This bit controls the input/output direction of the digital I/O signals DIO31 – DIO24                                                     |
|       |            | DIR3 = 0 Input                                                                                                    |
|       |            | DIR3 = 1 Output                                                                                                    |
| D2    | DIR2       | <b>Direction Control for Digital I/O Port</b> — This bit controls the input/output direction of the digital I/O signals DIO23 – DIO16.                                                    |
|       |            | DIR2 = 0 Input                                                                                                    |
|       |            | DIR2 = 1 Output                                                                                                    |
| D1    | DIR1       | <b>Direction Control for Digital I/O Port</b> — This bit controls the input/output direction of the digital I/O signals DIO15 – DIO8.                                                     |
|       |            | DIR1 = 0 Input                                                                                                    |
|       |            | DIR1 = 1 Output                                                                                                    |
| D0    | DIR0       | <b>Direction Control for Digital I/O Port</b> — This bit controls the input/output direction of the digital I/O signals DIO7 – DIO0.                                                      |
|       |            | DIR0 = 0 Input                                                                                                    |
|       |            | DIR0 = 1 Output                                                                                                    |

#### Table 21: Industrial I/O Control Register Bit Assignments

### **ADC DATA HIGH REGISTER**

## ADCHI (READ) 1D9h (or 1E9h via the CMOS setup)

| D7       | D6       | D5     | D4       | D3   | D2   | D1  | D0  |
|----------|----------|--------|----------|------|------|-----|-----|
| AD11 / 0 | AD11 / 0 | AD11/0 | AD11 / 0 | AD11 | AD10 | AD9 | AD8 |

The ADCHI register is a read register containing the upper four bits of data from the A/D conversion results. It is used in conjunction with the ADCLO register to read the complete 12-bit data word.

When reading data, it is normal convention to read the ADCLO register first, followed by the ADCHI register.

| Bit   | Mnemonic | Description                                                                                                    |
|-------|----------|----------------------------------------------------------------------------------------------------|
| D7-D4 | AD11 / 0 | <b>Sign Extension</b> — These four bits read as "0" in unipolar input mode (BIP = 0) In bipolar input mode, AD11 is duplicated (sign extended) into these four bits. |
|       |          | Note: These are read-only bits.                                                                                                    |
| D3-D0 | AD11-AD8 | <b>A/D Input Data (Most Significant Nibble)</b> — These bits contain data bits AD11 through AD8 of the conversion results.                                           |
|       |          | Note: These are read-only bits.                                                                                                    |

#### Table 22: ADCHI Bit Assignments

### **ADC DATA LOW REGISTER**

### ADCLO (READ) 1D8h (or 1E8h via the CMOS setup)

| D7  | D6  | D5  | D4  | D3  | D2  | D1  | D0  |
|-----|-----|-----|-----|-----|-----|-----|-----|
| AD7 | AD6 | AD5 | AD4 | AD3 | AD2 | AD1 | AD0 |

The ADCLO register is a read register containing the lower eight bits of data from the A/D conversion results. It is used in conjunction with the ADCHI register to read the complete 12-bit data word.

After a conversion is complete (as reported by the DONE bit in the IIOCR register) the ADCLO register should be read first, followed by the ADCHI register. A word-wide input instruction from the ADCLO register (in ax,dx) fetches data from both registers in the proper sequence.

The data registers are located on an even address boundary to facilitate efficient single-cycle reading of the A/D data.

| Bit   | Mnemonic | Description                                                                                                    |
|-------|----------|----------------------------------------------------------------------------------------------------|
| D7-D0 | ADCDATA  | <b>A/D Input Data (Least Significant Byte)</b> — These bits contain data bits AD7 through AD0 of the conversion results. |
|       |          | Note: These are read-only bits.                                                                                          |

#### Table 23: ADCLO Bit Assignments

### TWO'S COMPLEMENT DATA FORMAT (±5V AND ±10V ONLY)

The A/D converter translates applied analog voltages into 12-bit, two's complement digital words. The full analog input range is divided into 4096 steps. The output code (0000h) is associated with a mid-range analog value of 0 Volts (ground).

The following formulas are used for calculating analog and digital values.

$$Digital = \left[\frac{Analog}{Step}\right] \qquad Analog = Step \times Digital$$

Where:

Analog = Applied voltage

Digital = A/D Conversion Data

Step = 0.004882813 Volts (±10V) 0.002441406 Volts (±5V)

Sample values are shown in the following table:

| ±5V Input<br>Voltage | ±10V Input<br>Voltage | Hex   | Decimal | Comment                  |
|----------------------|-----------------------|-------|---------|--------------------------|
| +5.000000            | +10.000000            | _     | —       | Out of range             |
| +4.997559            | +9.995117             | 07FFh | 2047    | Maximum positive voltage |
| +2.500000            | +5.000000             | 0400h | 1024    | Positive half scale      |
| +1.250000            | +2.500000             | 0200h | 512     | Positive quarter scale   |
| +0.002441            | +0.004883             | 0001h | 1       | Positive 1 LSB           |
| 0.000000             | 0.000000              | 0000h | 0       | Zero (ground input)      |
| -0.002441            | -0.004883             | FFFFh | -1      | Negative 1 LSB           |
| -1.250000            | -2.500000             | FE00h | -512    | Negative quarter scale   |
| -2.500000            | -5.000000             | FC00h | -1024   | Negative half scale      |
| -5.000000            | -10.000000            | F800h | -2048   | Maximum negative voltage |

#### BINARY FORMAT (0 TO +5V AND 0 TO +10V ONLY)

The full analog input range is divided into 4096 steps. The output code (0000h) is associated with an analog input voltage of 0 Volts (ground). All codes are considered positive.

The following formulas are used for calculating analog and digital values:

$$Digital = \left[\frac{Analog}{Step}\right] \qquad Analog = Step \times Digital$$

Where:

| Analog  | = | Applied voltage                                                           |
|---------|---|---------------------------------------------------------------------------|
| Digital | = | A/D Conversion Data                                                       |
| Step    | = | 0.002441406 Volts (0 to +10V Range)<br>0.001220703 Volts (0 to +5V Range) |

Sample values are shown in the following table:

| 0 to +5V<br>Input<br>Voltage | 0 to +10V<br>Input<br>Voltage | Hex   | Decimal | Comment             |
|------------------------------|-------------------------------|-------|---------|---------------------|
| +5.000000                    | +10.000000                    | —     | —       | Out of range        |
| +4.998779                    | +9.997559                     | 0FFFh | 4095    | Maximum voltage     |
| +2.500000                    | +5.000000                     | 0800h | 2048    | Half scale          |
| +1.250000                    | +2.500000                     | 0400h | 1024    | Quarter scale       |
| +0.001220                    | +0.002441                     | 0001h | 1       | 1 LSB               |
| 0.000000                     | 0.000000                      | 0000h | 0       | Zero (ground input) |

## ANALOG INPUT CODE EXAMPLE

The following code example illustrates the procedure for reading  $\pm 10V$  analog voltage from channel 0:

| BUSY: | MOV<br>MOV<br>OUT<br>MOV | DX,1D8h<br>AL,18H<br>DX,AL<br>DX,1D3h | ;Select channel 0 and begin conversion                                                                          |
|-------|--------------------------|---------------------------------------|----------------------------------------------------------------------------------------------------|
|       | IN<br>AND<br>JZ<br>MOV   | AL,DX<br>AL,80h<br>BUSY<br>DX,1D8h    | ;Get A/D status<br>;Isolate the DONE bit<br>;Loop back if conversion isn't complete<br>;Point to ADCLO register |
|       | IN                       | AX,DX                                 | ;16-bit input reads ADCLO and ADCHI into AX                                                                     |

# **USB** Interface

The USB interface on the EBX-12 is UHCI (Universal Host Controller Interface) and EHCI (Enhance Host Controller Interface) compatible, which provides a common industry software/hardware interface. There are four USB ports available on the CBL-8003 or CBR-8005 breakout board, two at connector J5 and two at connector J6.

**Note:** The USB interface wiring changed from EBX-12 version 5.xx to 6.xx to improve USB performance. The USB interfaces are incompatible between the two versions. Be sure to use the correct breakout board assembly: CBL-8003 for version 5.xx and earlier, and CBR-8005 for version 6.xx and later. Using the incorrect breakout board will cause the USB interface to fail and may cause damage to the circuitry.

### **BIOS CONFIGURATION**

The USB controller can be enabled or disabled in the CMOS setup. The USB controller uses PCI interrupt "INTA#" and "INTD#". The CMOS setup screen is used to select the IRQ line routed to each PCI interrupt line.

| Breakout<br>J5 Top Pin    | Signal<br>Name   | Function                    |
|---------------------------|------------------|-----------------------------|
| 1                         | USBP1PWR         | +5V (Protected)             |
| 2                         | USBP1-           | Channel 0 Data –            |
| 3                         | USBP1+           | Channel 0 Data +            |
| 4                         | GND              | Ground                      |
|                           |                  |                             |
| Breakout<br>J5 Bottom Pin | Signal<br>Name   | Function                    |
|                           |                  | Function<br>+5V (Protected) |
|                           | Name             |                             |
| J5 Bottom Pin<br>1        | Name<br>USBP0PWR | +5V (Protected)             |

#### Table 26: USB Interface – Breakout Board Connector J5

#### Table 27: USB Interface – Breakout Board Connector J6

| Breakout<br>J6 Pin | Signal<br>Name | Function         |
|--------------------|----------------|------------------|
| 1                  | USBP2PWR       | +5V (Protected)  |
| 2                  | USBP2-         | Channel 2 Data – |
| 3                  | USBP2+         | Channel 2 Data + |
| 4                  | GND            | Cable Shield     |
| 5                  | GND            | Ground           |
| 6                  | GND            | Ground           |
| 7                  | GND            | Cable Shield     |
| 8                  | USBP3+         | Channel 3 Data + |
| 9                  | USBP3-         | Channel 3 Data – |
| 10                 | USBP3PWR       | +5V (Protected)  |

*Warning!* Connector J6 on the breakout board is not numbered in the conventional manner for dual-row headers. Care must be taken to attach the USB adapter cables, as shown in Figure 17, to prevent voltage reversal.

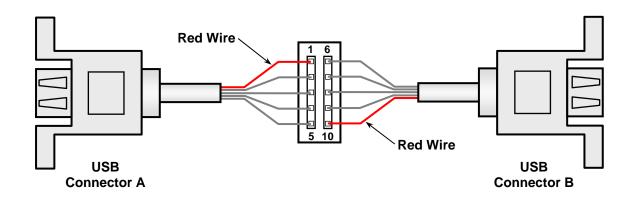

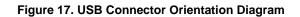

This connector uses IEC 61000-4-2-rated TVS components to help protect against ESD damage.

# **Digital I/O Interface**

The EBX-12 includes a 32-channel digital I/O interface. The digital lines are grouped as four 8bit bi-directional ports. The direction of each port is controlled by software, and each signal is pulled up to +5V with a 10K ohm resistor.

The 24 mA source/sink drive and short protected outputs are an excellent choice for industrial TTL interfacing.

### **EXTERNAL CONNECTIONS**

| CBL/CBR-<br>8004 J2 Pin         Signal<br>Name         Function           -         Ground         Ground           1         DIO0         Digital I/O 0           2         DIO1         Digital I/O 1           3         DIO2         Digital I/O 2           4         DIO3         Digital I/O 3           5         DIO4         Digital I/O 4           6         DIO5         Digital I/O 4           6         DIO5         Digital I/O 6           8         DIO7         Digital I/O 7           9         DIO8         Digital I/O 8           10         DIO9         Digital I/O 10           11         DIO10         Digital I/O 10           12         DIO11         Digital I/O 10           13         DIO12         Digital I/O 12           14         DIO13         Digital I/O 14           15         DIO14         Digital I/O 15           17         DIO16         Digital I/O 17           19         DIO18         Digital I/O 19           20         DIO19         Digital I/O 22           22         DIO21         Digital I/O 23           23         DIO22         Digital I/O 24                                                 | Table 28: Digital I/O Connector |        |                |  |  |
|----------------------------------------------------------------------------------------------------|---------------------------------|--------|----------------|--|--|
| 1         DIO0         Digital I/O 0           2         DIO1         Digital I/O 1           3         DIO2         Digital I/O 2           4         DIO3         Digital I/O 3           5         DIO4         Digital I/O 4           6         DIO5         Digital I/O 6           8         DIO7         Digital I/O 6           8         DIO7         Digital I/O 6           8         DIO7         Digital I/O 7           9         DIO8         Digital I/O 8           10         DIO9         Digital I/O 10           12         DIO11         Digital I/O 10           13         DIO12         Digital I/O 12           14         DIO13         Digital I/O 12           15         DIO14         Digital I/O 14           16         DIO15         Digital I/O 15           17         DIO16         Digital I/O 17           18         DIO17         Digital I/O 18           20         DIO18         Digital I/O 19           21         DIO20         Digital I/O 20           22         DIO21         Digital I/O 21           23         DIO22         Digital I/O 24 <tr< th=""><th></th><th></th><th>Function</th></tr<>               |                                 |        | Function       |  |  |
| 2         DIO1         Digital I/O 1           3         DIO2         Digital I/O 2           4         DIO3         Digital I/O 3           5         DIO4         Digital I/O 4           6         DIO5         Digital I/O 6           8         DIO7         Digital I/O 6           8         DIO7         Digital I/O 7           9         DIO8         Digital I/O 8           10         DIO9         Digital I/O 10           11         DIO10         Digital I/O 10           12         DIO11         Digital I/O 12           13         DIO12         Digital I/O 13           15         DIO14         Digital I/O 14           16         DIO15         Digital I/O 15           17         DIO16         Digital I/O 14           16         DIO17         Digital I/O 17           17         DIO18         Digital I/O 18           20         DIO19         Digital I/O 19           21         DIO20         Digital I/O 20           22         DIO21         Digital I/O 21           23         DIO22         Digital I/O 22           24         DIO23         Digital I/O 24                                                              | -                               | Ground | Ground         |  |  |
| 3         DIO2         Digital I/O 2           4         DIO3         Digital I/O 3           5         DIO4         Digital I/O 4           6         DIO5         Digital I/O 5           7         DIO6         Digital I/O 6           8         DIO7         Digital I/O 7           9         DIO8         Digital I/O 8           10         DIO9         Digital I/O 9           11         DIO10         Digital I/O 10           12         DIO11         Digital I/O 10           13         DIO12         Digital I/O 12           14         DIO13         Digital I/O 14           15         DIO14         Digital I/O 14           16         DIO15         Digital I/O 15           17         DIO16         Digital I/O 16           18         DIO17         Digital I/O 18           20         DIO19         Digital I/O 19           21         DIO20         Digital I/O 20           22         DIO21         Digital I/O 21           23         DIO22         Digital I/O 24           26         DIO23         Digital I/O 23           25         DIO24         Digital I/O 24                                                            |                                 |        |                |  |  |
| 4         DIO3         Digital I/O 3           5         DIO4         Digital I/O 4           6         DIO5         Digital I/O 5           7         DIO6         Digital I/O 6           8         DIO7         Digital I/O 7           9         DIO8         Digital I/O 8           10         DIO9         Digital I/O 9           11         DIO10         Digital I/O 10           12         DIO11         Digital I/O 10           13         DIO12         Digital I/O 14           16         DIO15         Digital I/O 14           16         DIO15         Digital I/O 14           16         DIO15         Digital I/O 15           17         DIO16         Digital I/O 16           18         DIO17         Digital I/O 18           20         DIO18         Digital I/O 19           21         DIO20         Digital I/O 19           22         DIO21         Digital I/O 20           23         DIO22         Digital I/O 24           26         DIO23         Digital I/O 24           26         DIO25         Digital I/O 27           29         DIO26         Digital I/O 27 </td <td>—</td> <td>DIO1</td> <td>Digital I/O 1</td>    | —                               | DIO1   | Digital I/O 1  |  |  |
| 5         DIO4         Digital I/O 4           6         DIO5         Digital I/O 5           7         DIO6         Digital I/O 6           8         DIO7         Digital I/O 8           10         DIO9         Digital I/O 8           10         DIO9         Digital I/O 9           11         DIO10         Digital I/O 9           12         DIO11         Digital I/O 10           12         DIO12         Digital I/O 12           14         DIO13         Digital I/O 13           15         DIO14         Digital I/O 14           16         DIO15         Digital I/O 15           17         DIO16         Digital I/O 16           18         DIO17         Digital I/O 18           20         DIO19         Digital I/O 19           21         DIO20         Digital I/O 19           22         DIO21         Digital I/O 20           23         DIO22         Digital I/O 24           26         DIO25         Digital I/O 24           26         DIO26         Digital I/O 27           29         DIO28         Digital I/O 27           29         DIO28         Digital I/O 28                                                      |                                 |        |                |  |  |
| 6         DIO5         Digital I/O 5           7         DIO6         Digital I/O 6           8         DIO7         Digital I/O 7           9         DIO8         Digital I/O 8           10         DIO9         Digital I/O 9           11         DIO10         Digital I/O 10           12         DIO11         Digital I/O 11           13         DIO12         Digital I/O 13           14         DIO13         Digital I/O 13           15         DIO14         Digital I/O 14           16         DIO15         Digital I/O 15           17         DIO16         Digital I/O 17           19         DIO18         Digital I/O 18           20         DIO19         Digital I/O 19           21         DIO20         Digital I/O 20           22         DIO21         Digital I/O 21           23         DIO22         Digital I/O 23           24         DIO23         Digital I/O 24           26         DIO25         Digital I/O 24           26         DIO26         Digital I/O 27           29         DIO28         Digital I/O 27           29         DIO28         Digital I/O 28                                                   | 4                               | DIO3   | Digital I/O 3  |  |  |
| 7         DIO6         Digital I/O 6           8         DIO7         Digital I/O 7           9         DIO8         Digital I/O 8           10         DIO9         Digital I/O 9           11         DIO10         Digital I/O 9           11         DIO12         Digital I/O 10           12         DIO11         Digital I/O 12           14         DIO12         Digital I/O 13           15         DIO14         Digital I/O 14           16         DIO15         Digital I/O 16           17         DIO16         Digital I/O 17           19         DIO18         Digital I/O 19           20         DIO19         Digital I/O 19           21         DIO20         Digital I/O 19           22         DIO21         Digital I/O 20           23         DIO22         Digital I/O 23           24         DIO23         Digital I/O 23           25         DIO24         Digital I/O 24           26         DIO25         Digital I/O 27           29         DIO28         Digital I/O 28           30         DIO29         Digital I/O 29           31         DIO30         Digital I/O 29 <td>5</td> <td>DIO4</td> <td>Digital I/O 4</td> | 5                               | DIO4   | Digital I/O 4  |  |  |
| 8         DIO7         Digital I/O 7           9         DIO8         Digital I/O 8           10         DIO9         Digital I/O 9           11         DIO10         Digital I/O 10           12         DIO11         Digital I/O 11           13         DIO12         Digital I/O 12           14         DIO13         Digital I/O 13           15         DIO14         Digital I/O 14           16         DIO15         Digital I/O 15           17         DIO16         Digital I/O 18           20         DIO19         Digital I/O 19           21         DIO20         Digital I/O 19           21         DIO20         Digital I/O 20           22         DIO21         Digital I/O 20           23         DIO22         Digital I/O 23           24         DIO23         Digital I/O 24           26         DIO24         Digital I/O 24           26         DIO25         Digital I/O 26           27         DIO26         Digital I/O 27           29         DIO28         Digital I/O 28           30         DIO29         Digital I/O 29           31         DIO30         Digital I/O 30                                             | 6                               | DIO5   | Digital I/O 5  |  |  |
| 9         DIO8         Digital I/O 8           10         DIO9         Digital I/O 9           11         DIO10         Digital I/O 10           12         DIO11         Digital I/O 11           13         DIO12         Digital I/O 12           14         DIO13         Digital I/O 13           15         DIO14         Digital I/O 14           16         DIO15         Digital I/O 16           18         DIO17         Digital I/O 18           20         DIO18         Digital I/O 19           21         DIO20         Digital I/O 19           22         DIO21         Digital I/O 20           23         DIO22         Digital I/O 23           24         DIO23         Digital I/O 23           25         DIO24         Digital I/O 24           26         DIO25         Digital I/O 25           27         DIO26         Digital I/O 26           28         DIO27         Digital I/O 27           29         DIO28         Digital I/O 28           30         DIO29         Digital I/O 29           31         DIO30         Digital I/O 30           32         DIO31         Digital I/O                                             | 7                               | DIO6   | Digital I/O 6  |  |  |
| 10         DIO9         Digital I/O 9           11         DIO10         Digital I/O 10           12         DIO11         Digital I/O 11           13         DIO12         Digital I/O 12           14         DIO13         Digital I/O 13           15         DIO14         Digital I/O 14           16         DIO15         Digital I/O 15           17         DIO16         Digital I/O 16           18         DIO17         Digital I/O 18           20         DIO19         Digital I/O 19           21         DIO20         Digital I/O 20           22         DIO21         Digital I/O 21           23         DIO22         Digital I/O 23           24         DIO23         Digital I/O 23           25         DIO24         Digital I/O 24           26         DIO25         Digital I/O 27           29         DIO26         Digital I/O 27           29         DIO28         Digital I/O 28           30         DIO29         Digital I/O 29           31         DIO30         Digital I/O 30           32         DIO31         Digital I/O 31                                                                                         | 8                               | DIO7   | Digital I/O 7  |  |  |
| 11         DIO10         Digital I/O 10           12         DIO11         Digital I/O 11           13         DIO12         Digital I/O 12           14         DIO13         Digital I/O 13           15         DIO14         Digital I/O 14           16         DIO15         Digital I/O 15           17         DIO16         Digital I/O 16           18         DIO17         Digital I/O 18           20         DIO19         Digital I/O 19           21         DIO20         Digital I/O 20           22         DIO21         Digital I/O 21           23         DIO22         Digital I/O 23           24         DIO23         Digital I/O 23           25         DIO24         Digital I/O 24           26         DIO25         Digital I/O 25           27         DIO26         Digital I/O 26           28         DIO27         Digital I/O 27           29         DIO28         Digital I/O 28           30         DIO29         Digital I/O 29           31         DIO30         Digital I/O 30           32         DIO31         Digital I/O 31                                                                                       | 9                               | DIO8   | Digital I/O 8  |  |  |
| 12         DIO11         Digital I/O 11           13         DIO12         Digital I/O 12           14         DIO13         Digital I/O 13           15         DIO14         Digital I/O 14           16         DIO15         Digital I/O 15           17         DIO16         Digital I/O 16           18         DIO17         Digital I/O 18           20         DIO19         Digital I/O 19           21         DIO20         Digital I/O 20           22         DIO21         Digital I/O 21           23         DIO22         Digital I/O 23           25         DIO24         Digital I/O 23           25         DIO25         Digital I/O 25           27         DIO26         Digital I/O 27           29         DIO28         Digital I/O 27           29         DIO28         Digital I/O 28           30         DIO29         Digital I/O 29           31         DIO30         Digital I/O 30           32         DIO31         Digital I/O 31                                                                                                    | 10                              |        | Digital I/O 9  |  |  |
| 13         DIO12         Digital I/O 12           14         DIO13         Digital I/O 13           15         DIO14         Digital I/O 14           16         DIO15         Digital I/O 15           17         DIO16         Digital I/O 16           18         DIO17         Digital I/O 18           20         DIO19         Digital I/O 19           21         DIO20         Digital I/O 20           22         DIO21         Digital I/O 21           23         DIO22         Digital I/O 23           25         DIO24         Digital I/O 24           26         DIO25         Digital I/O 25           27         DIO26         Digital I/O 26           28         DIO27         Digital I/O 27           29         DIO28         Digital I/O 28           30         DIO29         Digital I/O 29           31         DIO30         Digital I/O 30           32         DIO31         Digital I/O 31                                                                                                    | 11                              | DIO10  | Digital I/O 10 |  |  |
| 14         DIO13         Digital I/O 13           15         DIO14         Digital I/O 14           16         DIO15         Digital I/O 15           17         DIO16         Digital I/O 16           18         DIO17         Digital I/O 17           19         DIO18         Digital I/O 19           20         DIO19         Digital I/O 19           21         DIO20         Digital I/O 20           22         DIO21         Digital I/O 21           23         DIO22         Digital I/O 23           24         DIO23         Digital I/O 24           26         DIO25         Digital I/O 25           27         DIO26         Digital I/O 26           28         DIO27         Digital I/O 27           29         DIO28         Digital I/O 28           30         DIO29         Digital I/O 29           31         DIO30         Digital I/O 30           32         DIO31         Digital I/O 31                                                                                                    | 12                              | DIO11  | Digital I/O 11 |  |  |
| 15         DIO14         Digital I/O 14           16         DIO15         Digital I/O 15           17         DIO16         Digital I/O 16           18         DIO17         Digital I/O 17           19         DIO18         Digital I/O 19           20         DIO19         Digital I/O 19           21         DIO20         Digital I/O 20           22         DIO21         Digital I/O 21           23         DIO22         Digital I/O 22           24         DIO23         Digital I/O 23           25         DIO24         Digital I/O 25           27         DIO26         Digital I/O 26           28         DIO27         Digital I/O 27           29         DIO28         Digital I/O 28           30         DIO29         Digital I/O 29           31         DIO30         Digital I/O 30           32         DIO31         Digital I/O 31                                                                                                    | 13                              | DIO12  | Digital I/O 12 |  |  |
| 16         DIO15         Digital I/O 15           17         DIO16         Digital I/O 16           18         DIO17         Digital I/O 17           19         DIO18         Digital I/O 18           20         DIO19         Digital I/O 19           21         DIO20         Digital I/O 20           22         DIO21         Digital I/O 21           23         DIO22         Digital I/O 23           24         DIO23         Digital I/O 23           25         DIO24         Digital I/O 25           27         DIO25         Digital I/O 26           28         DIO27         Digital I/O 27           29         DIO28         Digital I/O 28           30         DIO29         Digital I/O 29           31         DIO30         Digital I/O 30           32         DIO31         Digital I/O 31                                                                                                    | 14                              | DIO13  | Digital I/O 13 |  |  |
| 16         DIO15         Digital I/O 15           17         DIO16         Digital I/O 16           18         DIO17         Digital I/O 17           19         DIO18         Digital I/O 18           20         DIO19         Digital I/O 19           21         DIO20         Digital I/O 20           22         DIO21         Digital I/O 21           23         DIO22         Digital I/O 23           24         DIO23         Digital I/O 23           25         DIO24         Digital I/O 25           27         DIO25         Digital I/O 26           28         DIO27         Digital I/O 27           29         DIO28         Digital I/O 28           30         DIO29         Digital I/O 29           31         DIO30         Digital I/O 30           32         DIO31         Digital I/O 31                                                                                                    | 15                              | DIO14  | Digital I/O 14 |  |  |
| 17         DIO16         Digital I/O 16           18         DIO17         Digital I/O 17           19         DIO18         Digital I/O 18           20         DIO19         Digital I/O 19           21         DIO20         Digital I/O 20           22         DIO21         Digital I/O 21           23         DIO22         Digital I/O 23           24         DIO23         Digital I/O 23           25         DIO24         Digital I/O 24           26         DIO25         Digital I/O 25           27         DIO26         Digital I/O 26           28         DIO27         Digital I/O 27           29         DIO28         Digital I/O 28           30         DIO29         Digital I/O 29           31         DIO30         Digital I/O 30           32         DIO31         Digital I/O 31                                                                                                    | 16                              | DIO15  | Digital I/O 15 |  |  |
| 18         DIO17         Digital I/O 17           19         DIO18         Digital I/O 18           20         DIO19         Digital I/O 19           21         DIO20         Digital I/O 20           22         DIO21         Digital I/O 21           23         DIO22         Digital I/O 22           24         DIO23         Digital I/O 23           25         DIO24         Digital I/O 24           26         DIO25         Digital I/O 26           27         DIO26         Digital I/O 27           28         DIO27         Digital I/O 27           29         DIO28         Digital I/O 28           30         DIO29         Digital I/O 29           31         DIO30         Digital I/O 30           32         DIO31         Digital I/O 31                                                                                                    | 17                              | DIO16  | Digital I/O 16 |  |  |
| 19         DIO18         Digital I/O 18           20         DIO19         Digital I/O 19           21         DIO20         Digital I/O 20           22         DIO21         Digital I/O 21           23         DIO22         Digital I/O 22           24         DIO23         Digital I/O 23           25         DIO24         Digital I/O 24           26         DIO25         Digital I/O 25           27         DIO26         Digital I/O 26           28         DIO27         Digital I/O 27           29         DIO28         Digital I/O 28           30         DIO29         Digital I/O 29           31         DIO30         Digital I/O 30           32         DIO31         Digital I/O 31                                                                                                    | 18                              | DIO17  | Digital I/O 17 |  |  |
| 20         DIO19         Digital I/O 19           21         DIO20         Digital I/O 20           22         DIO21         Digital I/O 21           23         DIO22         Digital I/O 23           24         DIO23         Digital I/O 23           25         DIO24         Digital I/O 24           26         DIO25         Digital I/O 25           27         DIO26         Digital I/O 26           28         DIO27         Digital I/O 27           29         DIO28         Digital I/O 28           30         DIO29         Digital I/O 29           31         DIO30         Digital I/O 30           32         DIO31         Digital I/O 31                                                                                                    | 19                              | DIO18  |                |  |  |
| 21         DIO20         Digital I/O 20           22         DIO21         Digital I/O 21           23         DIO22         Digital I/O 22           24         DIO23         Digital I/O 23           25         DIO24         Digital I/O 24           26         DIO25         Digital I/O 25           27         DIO26         Digital I/O 26           28         DIO27         Digital I/O 27           29         DIO28         Digital I/O 28           30         DIO29         Digital I/O 29           31         DIO30         Digital I/O 30           32         DIO31         Digital I/O 31                                                                                                    | 20                              | DIO19  |                |  |  |
| 22         DIO21         Digital I/O 21           23         DIO22         Digital I/O 22           24         DIO23         Digital I/O 23           25         DIO24         Digital I/O 24           26         DIO25         Digital I/O 25           27         DIO26         Digital I/O 26           28         DIO27         Digital I/O 27           29         DIO28         Digital I/O 28           30         DIO29         Digital I/O 29           31         DIO30         Digital I/O 30           32         DIO31         Digital I/O 31                                                                                                    | 21                              | DIO20  | Digital I/O 20 |  |  |
| 23         DIQ22         Digital I/O 22           24         DIQ23         Digital I/O 23           25         DIQ24         Digital I/O 24           26         DIQ25         Digital I/O 25           27         DIQ26         Digital I/O 26           28         DIQ27         Digital I/O 27           29         DIQ28         Digital I/O 28           30         DIQ29         Digital I/O 29           31         DIQ30         Digital I/O 30           32         DIQ31         Digital I/O 31                                                                                                    | 22                              | DIO21  | Digital I/O 21 |  |  |
| 24         DIQ23         Digital I/O 23           25         DIQ24         Digital I/O 24           26         DIQ25         Digital I/O 25           27         DIQ26         Digital I/O 26           28         DIQ27         Digital I/O 27           29         DIQ28         Digital I/O 28           30         DIQ29         Digital I/O 29           31         DIQ30         Digital I/O 30           32         DIQ31         Digital I/O 31                                                                                                    | 23                              |        | Digital I/O 22 |  |  |
| 26         DIO25         Digital I/O 25           27         DIO26         Digital I/O 26           28         DIO27         Digital I/O 27           29         DIO28         Digital I/O 28           30         DIO29         Digital I/O 29           31         DIO30         Digital I/O 30           32         DIO31         Digital I/O 31                                                                                                    |                                 | DIO23  | Digital I/O 23 |  |  |
| 26         DIO25         Digital I/O 25           27         DIO26         Digital I/O 26           28         DIO27         Digital I/O 27           29         DIO28         Digital I/O 28           30         DIO29         Digital I/O 29           31         DIO30         Digital I/O 30           32         DIO31         Digital I/O 31                                                                                                    |                                 | DIO24  |                |  |  |
| 27         DIO26         Digital I/O 26           28         DIO27         Digital I/O 27           29         DIO28         Digital I/O 28           30         DIO29         Digital I/O 29           31         DIO30         Digital I/O 30           32         DIO31         Digital I/O 31                                                                                                    | 26                              |        |                |  |  |
| 28         DIO27         Digital I/O 27           29         DIO28         Digital I/O 28           30         DIO29         Digital I/O 29           31         DIO30         Digital I/O 30           32         DIO31         Digital I/O 31                                                                                                    | 27                              | DIO26  |                |  |  |
| 29         DIO28         Digital I/O 28           30         DIO29         Digital I/O 29           31         DIO30         Digital I/O 30           32         DIO31         Digital I/O 31                                                                                                    |                                 | DIO27  | Ŭ              |  |  |
| 30         DIO29         Digital I/O 29           31         DIO30         Digital I/O 30           32         DIO31         Digital I/O 31                                                                                                    |                                 | DIO28  |                |  |  |
| 31         DIO30         Digital I/O 30           32         DIO31         Digital I/O 31                                                                                                    | 30                              | DIO29  |                |  |  |
| 32 DIO31 Digital I/O 31                                                                                                    | 31                              | DIO30  |                |  |  |
|                                                                                                    |                                 |        |                |  |  |
|                                                                                                    | -                               |        |                |  |  |
| 33 Ground Ground                                                                                                    | 33                              |        |                |  |  |
| 34 Ground Ground                                                                                                    |                                 |        |                |  |  |

| Table 28: Dig | ital I/O | Connector |
|---------------|----------|-----------|
|---------------|----------|-----------|

### **INTERRUPT GENERATION**

The EBX-12 can be configured to issue interrupts on the transition (high to low or low to high) of DIO30 and DIO31. IRQ selection is done in the CMOS setup.

#### SIGNAL DIRECTION

The 32 I/O signals are divided into four 8-bit I/O ports. The direction of each port is controlled by the DIR0, DIR1, DIR2 and DIR3 bits in the IIOCR register. See page 53. All four 8-bit I/O ports are set to inputs on power on reset.

### DIGITAL I/O DATA PORTS

### DIOB3 (READ/WRITE) 1D7h (or 1E7h via the CMOS setup)

| D7    | D6    | D5    | D4    | D3    | D2    | D1    | D0    |
|-------|-------|-------|-------|-------|-------|-------|-------|
| DIO31 | DIO30 | DIO29 | DIO28 | DIO27 | DIO26 | DIO25 | DIO24 |

### DIOB2 (READ/WRITE) 1D6h (or 1E6h via the CMOS setup)

| D7    | D6    | D5    | D4    | D3    | D2    | D1    | D0    |
|-------|-------|-------|-------|-------|-------|-------|-------|
| DIO23 | DIO22 | DIO21 | DIO20 | DIO19 | DIO18 | DIO17 | DIO16 |

## DIOB1 (READ/WRITE) 1D5h (or 1E5h via the CMOS setup)

| D7    | D6    | D5    | D4    | D3    | D2    | D1   | D0   |
|-------|-------|-------|-------|-------|-------|------|------|
| DIO15 | DIO14 | DIO13 | DIO12 | DIO11 | DIO10 | DIO9 | DIO8 |

# DIOB0 (READ/WRITE) 1D4h (or 1E4h via the CMOS setup)

| D7   | D6   | D5   | D4   | D3   | D2   | D1   | D0   |
|------|------|------|------|------|------|------|------|
| DIO7 | DIO6 | DIO5 | DIO4 | DIO3 | DIO2 | DIO1 | DIO0 |

#### Table 29: Register Bit Assignments

| Bit   | Mnemonic                                                      | Description                                                                                                    |
|-------|---------------------------------------------------------------|----------------------------------------------------------------------------------------------------|
| D7-D0 | DIO31 – DIO24<br>DIO23 – DIO16<br>DIO15 – DIO8<br>DIO7 – DIO0 | Digital I/O Data — Data written to these register is driven onto the DigitalI/O port signals when the port direction is set to output mode. When theport is in input mode, these bits reflect the input state of the signal lines.0 = Signal low (GND)1 = Signal high (+5V)All bits are set to logic high on power on reset. |

# **Auxiliary Timer/Counter Channels**

The EBX-12 includes three uncommitted 8254 type counter/timer channels for general program use. Control signals for the three channels are available on connector J8.

### CONFIGURATION

IIOCR Register 1D3h (or 1E3h) selects the clock source for channels 4 and 5. See page 53. Options include:

- Internal 6 MHz timebase
- External clock from connector J8
- Cascading channels 4 and 5 together for 32-bit counter/timer operations

#### **EXTERNAL CONNECTIONS**

| CBL/CBR-<br>8004 J5<br>Pin | Signal<br>Name | Function              |
|----------------------------|----------------|-----------------------|
| 1                          | OCTC3          | CTC Channel 3 Output  |
| 2                          | GCTC3          | CTC Chan 3 Gate Input |
| 3                          | ICTC4          | CTC Channel 4 Input   |
| 4                          | GND            | Digital Ground        |
| 5                          | OCTC4          | CTC Channel 4 Output  |
| 6                          | GCTC4          | CTC Chan 4 Gate Input |
| 7                          | ICTC5          | CTC Channel 5 Input   |
| 8                          | GND            | Digital Ground        |
| 9                          | OCTC5          | CTC Channel 5 Output  |
| 10                         | GCTC5          | CTC Chan 5 Gate Input |

#### Table 30: Counter/Timer I/O Connector

#### **COUNTER / TIMER REGISTERS**

#### Table 31: Counter / Timer Registers

| Mnemonic | R/W | Address      | Name                    |
|----------|-----|--------------|-------------------------|
| T3CNT    | R/W | 1DCh or 1ECh | Timer 3 Count Load/Read |
| T4CNT    | R/W | 1DDh or 1EDh | Timer 4 Count Load/Read |
| T5CNT    | R/W | 1DEh or 1EEh | Timer 5 Count Load/Read |
| TCW      | W   | 1DFh or 1EFh | Timer Control Word      |

#### **OPERATION**

Operational details for this industry standard 8254 type counter/timer chip are beyond the scope of this manual. Register details, operational modes and programming information can be obtained from the VersaLogic website by downloading the 8254.PDF data sheet.

# PC/104 Expansion Bus

The EBX-12 will accept up to eight expansion modules, up to four of which can be PC/104-*Plus* (PCI) expansion modules.

### **ARRANGING THE STACK**

If PC/104-*Plus* modules used, they go on the stack first (closest to the EBX-12 circuit board). The first module is called "slot 0", the next module is "slot 1", and the third module is "slot 2". Make sure to correctly configure the "slot position" jumpers on each PC/104-*Plus* module to match its physical position in the stack.

PC/104 modules are stacked on top of the PC/104-*Plus* modules; 16-bit modules first, followed by 8-bit PC/104 modules. Lastly, non-standard modules, which lack feed through connectors, should be assembled on top of the stack.

### **I/O CONFIGURATION**

# PC/104 (ISA) Modules

PC/104 I/O modules should be addressed in the 100h - 3FFh, address range. Care must be taken to avoid the I/O addresses shown in the *On-Board I/O Devices* table on page 64. These ports are used by on-board peripherals and video devices.

# PC/104-Plus (PCI) Modules

The BIOS automatically configures the I/O, memory and interrupt resources of PC/104-*Plus* modules. The CMOS setup may be used to disable modules or select IRQ assignment.

# Memory and I/O Map

### **MEMORY MAP**

The lower 1 MB memory map of the EBX-12 is arranged as shown in the following table.

Various blocks of memory space between C0000h and FFFFFh can be shadowed. The CMOS setup is used to enable or disable this feature.

| Start<br>Address | End<br>Address | Comment     |
|------------------|----------------|-------------|
| E0000h           | FFFFFh         | System BIOS |
| D0000h           | DFFFFh         | PC/104      |
| C0000h           | CFFFFh         | Video BIOS  |
| A0000h           | BFFFFh         | Video RAM   |
| 00000h           | 9FFFFh         | System RAM  |

Table 32: Memory Map

#### I/O MAP

The following table lists the I/O devices in the EBX-12 I/O map. User I/O devices should be added with care to avoid the devices already in the map as shown in the following table.

| I/O Device                        | Standard<br>I/O Addresses | Alternate *<br>I/O Addresses |
|-----------------------------------|---------------------------|------------------------------|
| Super I/O                         | 02Eh-02Fh                 |                              |
| Super I/O (COM 3 & 4)             | 4Eh-4Fh                   |                              |
| Secondary Hard Drive Controller   | 170h – 177h               |                              |
| Special Control Register          | 1D0h                      | 1E0h                         |
| Watchdog Hold-Off Register        | 1D1h                      | 1E1h                         |
| Jumper and Status Register        | 1D2h                      | 1E2h                         |
| Industrial I/O Control Register   | 1D3h                      | 1E3h                         |
| Digital I/O Data Register Byte 0  | 1D4h                      | 1E4h                         |
| Digital I/O Data Register Byte 1  | 1D5h                      | 1E5h                         |
| Digital I/O Data Register Byte 2  | 1D6h                      | 1E6h                         |
| Digital I/O Data Register Byte 3  | 1D7h                      | 1E7h                         |
| Analog Control / ADC Low Register | 1D8h                      | 1E8h                         |
| ADC High Data Register            | 1D9h                      | 1E9h                         |
| Timer 3 Count Load/Read           | 1DCh                      | 1ECh                         |
| Timer 4 Count Load/Read           | 1DDh                      | 1EDh                         |
| Timer 5 Count Load/Read           | 1DEh                      | 1EEh                         |
| Timer Control Word                | 1DFh                      | 1EFh                         |
| Primary Hard Drive Controller     | 1F0h- 1F7h                |                              |
| COM4 Serial Port                  | 2E8h- 2EFh                |                              |
| COM2 Serial Port                  | 2F8h- 2FFh                |                              |
| LPT1 Parallel Port                | 378h- 37Fh                |                              |
| SVGA Video                        | 3B0h- 3DFh                |                              |
| COM3 Serial Port                  | 3E8h- 3EFh                |                              |
| Floppy Disk Controller            | 3F0h- 3F7h                |                              |
| COM1 Serial Port                  | 3F8h- 3FFh                |                              |

Table 33: On-Board I/O Devices

\* User selectable via CMOS setup

Note:

The I/O ports occupied by on-board devices are freed up when the device is disabled in the CMOS setup.

# **Interrupt Configuration**

The EBX-12 has the standard complement of PC type interrupts. Ten non-shared interrupts are routed to the PC/104 bus, and up to four IRQ lines can be allocated as needed to PCI devices.

There are no interrupt configuration jumpers. All configurations are handled through the CMOS setup. The switches in Figure 18 indicate the various CMOS setup options. Closed switches show factory default settings.

**Note:** If your design needs to use interrupt lines on the PC/104 bus, IRQ5, IRQ9 and/or IRQ10 are recommended.

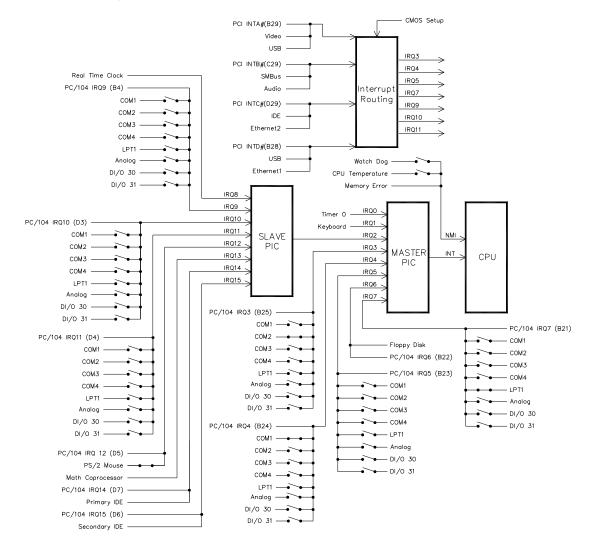

Figure 18. Interrupt Circuit Diagram

# **Special Control Register**

# SCR (READ/WRITE) 1D0h (or 1E0h via the CMOS setup)

| D7   | D6       | D5       | D4      | D3      | D2      | D1       | D0       |
|------|----------|----------|---------|---------|---------|----------|----------|
| PLED | Reserved | OVERTEMP | HDOGNMI | COM4DIR | COM3DIR | WDOG_NMI | WDOG_RST |

| Bit | Mnemonic | Description                                                                                                    |
|-----|----------|----------------------------------------------------------------------------------------------------|
| D7  | PLED     | Light Emitting Diode — Controls the programmable LED on connector J4                                                                            |
|     |          | 0 = Turns LED off                                                                                                    |
|     |          | 1 = Turns LED on                                                                                                    |
| D6  | Reserved | <b>Reserved</b> — This bit has no function.                                                                                                    |
| D5  | OVERTEMP | Temperature Status — Indicates CPU temperature.                                                                                                 |
|     |          | 0 = CPU temperature is below value set in the CMOS setup                                                                                        |
|     |          | 1 = CPU temperature is above value set in the CMOS setup                                                                                        |
|     |          | Note: This bit is a read-only bit.                                                                                                    |
| D4  | HDOGNMI  | <b>Non-Maskable Interrupt Enable</b> — Controls the generation of NMI whenever the CPU temperature sensor detects an over-temperature condition |
|     |          | 0 = Disable                                                                                                    |
|     |          | 1 = Enable                                                                                                    |
| D3  | COM4DIR  | COM4 RS-485 Transmit Enable — Enables the RS-485 transmitter                                                                                    |
|     |          | 0 = Receive                                                                                                    |
|     |          | 1 = Transmit                                                                                                    |
| D2  | COM3DIR  | COM3 RS-485 Transmit Enable — Enables the RS-485 transmitter                                                                                    |
|     |          | 0 = Receive                                                                                                    |
|     |          | 1 = Transmit                                                                                                    |
| D1  | WDOG_NMI | Watchdog Non-Maskable Interrupt Enable — Enables the generation of a NMI when the watchdog timer expires                                        |
|     |          | 0 = Disabled                                                                                                    |
|     |          | 1 = Enabled                                                                                                    |
| D0  | WDOG_RST | Watchdog Reset Enable — Enables and disables the watchdog timer reset circuit                                                                   |
|     |          | 0 = Disabled                                                                                                    |
|     |          | 1 = Enabled                                                                                                    |

#### **Table 34: Special Control Register Bit Assignments**

# **Revision Indicator Register**

# REVIND (READ ONLY) 1D1h (or 1E1h via the CMOS setup)

| D7  | D6  | D5  | D4  | D3  | D2   | D1   | D0   |
|-----|-----|-----|-----|-----|------|------|------|
| PC4 | PC3 | PC2 | PC1 | PC0 | REV2 | REV1 | REV0 |

This register is used to indicate the revision level of the EBX-12.

| Table 35: Revision Indicator Register Bit Assignment |  |
|------------------------------------------------------|--|
|                                                      |  |

| Bit   | Mnemonic  | Description | on                                                                                                    |          |            |                                                                |  |  |
|-------|-----------|-------------|----------------------------------------------------------------------------------------------------|----------|------------|----------------------------------------------------------------|--|--|
| D7-D3 | PC4-PC0   |             | <b>Product Code</b> — These bits are hard-coded to represent the product type. The EBX-12 always reads as 11000. Other codes are reserved for future products. |          |            |                                                                |  |  |
|       |           | PC4 P       | C3 PC2                                                                                                    | PC1      | PC0        | Product Code                                                   |  |  |
|       |           | 1           | 1 0                                                                                                    | 0        | 0          | EBX-12                                                         |  |  |
|       |           | Note: Thes  | se bits are r                                                                                                    | ead-only |            |                                                                |  |  |
| D2-D0 | REV2-REV0 | Revision I  | Level — T                                                                                                    | hese bit | s represer | nt the EBX-12 circuit revision level.                          |  |  |
|       |           | REV2        | REV1 R                                                                                                    | REV0     | Revision   | Level                                                          |  |  |
|       |           | 0           | 0                                                                                                    | 0        | EBX-12     | roduct release, all<br>2b, d, f, bu, du revisions<br>Rev 5.01  |  |  |
|       |           | 1           | 0                                                                                                    | 0        |            | roduct release, all EBX-12e<br>ns before Rev 5.01.             |  |  |
|       |           | 0           | 0                                                                                                    | 1        |            | 01 or later EBX-12b, d, g, bu, du<br>01 or later EBX-12p, r, v |  |  |
|       |           | 1           | 0                                                                                                    | 1        |            | 01 or later EBX-12e, er, eu, k<br>01 or later EBX-12t          |  |  |
|       |           | Note: Thes  | se bits are r                                                                                                    | ead-only |            |                                                                |  |  |

# Watchdog Timer Hold-Off Register

# WDHOLD (WRITE ONLY) 1D1h (or 1E1h via the CMOS setup)

| D7 | D6 | D5 | D4 | D3 | D2 | D1 | D0 |
|----|----|----|----|----|----|----|----|
| 0  | 1  | 0  | 1  | 1  | 0  | 1  | 0  |

A watchdog timer circuit is included on the EBX-12 board to reset the CPU and/or generate a NMI if proper software execution fails or a hardware malfunction occurs. The watchdog timer is controlled by the SCR.

If the watchdog timer is enabled, software must periodically refresh the watchdog timer at a rate faster than the timer is set to expire (1000 ms minimum). Writing 5Ah to WDHOLD resets the watchdog timeout period.

# **Jumper and Status Register**

# JSR (READ/WRITE) 1D2h (or 1E2h via the CMOS setup)

| D7  | D6     | D5     | D4       | D3       | D2       | D1     | D0     |
|-----|--------|--------|----------|----------|----------|--------|--------|
| GPI | VB-SEL | SB-SEL | Reserved | Reserved | WDOG_STA | DINTHI | DINTLO |

| Bit   | Mnemonic | Description                                                           |  |  |  |  |
|-------|----------|-----------------------------------------------------------------------|--|--|--|--|
| D7    | GPI      | General Purpose Input — Indicates the status of jumper V1[5-6]        |  |  |  |  |
|       |          | 0 = Jumper Out                                                        |  |  |  |  |
|       |          | 1 = Jumper In                                                         |  |  |  |  |
|       |          | Note: This is a read-only bit.                                        |  |  |  |  |
| D6    | VB-SEL   | Video BIOS Selection — Indicates the status of jumper V1[3-4]         |  |  |  |  |
|       |          | 0 = Jumper out, Secondary Video BIOS selected.                        |  |  |  |  |
|       |          | 1 = Jumper in, Primary Video BIOS selected.                           |  |  |  |  |
|       |          | Note: This is a read-only bit.                                        |  |  |  |  |
| D5    | SB-SEL   | System BIOS Selection — Indicates the status of jumper V1[1-2]        |  |  |  |  |
|       |          | 0 = Jumper out, Master System BIOS selected.                          |  |  |  |  |
|       |          | 1 = Jumper in, Run Time System BIOS selected.                         |  |  |  |  |
|       |          | Note: This is a read-only bit.                                        |  |  |  |  |
| D4-D3 | Reserved | Reserved — These bits have no function.                               |  |  |  |  |
| D2    | WDOG_STA | Watchdog Status — Indicates if the watchdog timer has expired         |  |  |  |  |
|       |          | 0 = Timer has not expired                                             |  |  |  |  |
|       |          | 1 = Timer has expired                                                 |  |  |  |  |
|       |          | <i>Note:</i> Clear bit by writing a 1 to it.                          |  |  |  |  |
| D1    | DINTHI   | Digital Interrupt High — Indicates transition was detected on DI/0 31 |  |  |  |  |
|       |          | 0 = No Transition Detected                                            |  |  |  |  |
|       |          | 1 = Transition Detected                                               |  |  |  |  |
|       |          | <i>Note:</i> Clear bit by writing a 1 to it.                          |  |  |  |  |
| D0    | DINTLO   | Digital Interrupt Low — Indicates transition was detected on DI/0 30  |  |  |  |  |
|       |          | 0 = No Transition Detected                                            |  |  |  |  |
|       |          | 1 = Transition Detected                                               |  |  |  |  |
|       |          | Note: Clear bit by writing a 1 to it.                                 |  |  |  |  |

#### Table 36: Jumper and Status Register Bit Assignments

# Appendix A — Other References

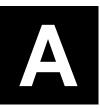

PC Chipset 855GME Chipset

Ethernet Controller Intel 82541ER Intel 82551ER

Video Controller Extreme Graphics 2 Chip Set

PC/104 Specification PC/104 Resource Guide

PC/104-Plus Specification PC/104 Resource Guide

CPU Chips Pentium M® /Celeron M®

General PC Documentation The Programmer's PC Sourcebook

General PC Documentation The Undocumented PC Intel Corporation (http://developer.intel.com/sites/developer)

Intel Corporation (http://developer.intel.com/sites/developer)

Intel Corporation (http://developer.intel.com/sites/developer)

PC/104 Consortium (www.controlled.com/pc104)

VersaLogic Corporation (www.VersaLogic.com)

Intel Corporation (http://developer.intel.com/sites/developer)

Microsoft Press (www.microsoft.com/learning/books)

Powell's Books (www.powells.com)